# HORIZONT

# XINFO - Programming Languages z/OS - Cobol

#### **What is this presentation about?**

This PowerPoint gives you a short overview about XINFO's Cobol Interface.

At some slides this button can be used to jump to specific slides in this presentation.

#### [e.g. jump to](#page-2-0) slide Agenda

Click on this symbol to jump to the overview slide

**K4 HORIZONT** 

## <span id="page-2-0"></span>**XINFO – Programming Languages z/OS – Cobol AGENDA**

[General program](#page-3-0) information

[Copy \(which program uses which copy member\)](#page-6-0)

[Call \(which program calls which program\)](#page-10-0)

[Graphics \("inter language" call graph\)](#page-19-0)

[Select/Asign, file access, file section \(file usage\)](#page-23-0)

[DB2 access \(EXEC SQL Statements\)](#page-30-0)

[CICS access \(EXEC CICS\)](#page-45-0)

[DLI access \(IMS, EXEC DLI and CBLTDLI\)](#page-47-0)

[Variable declarations, variable usage](#page-37-0)

[Unused code](#page-41-0)

**[Comments](#page-51-0)** 

#### <span id="page-3-0"></span>**Cobol – General Info**

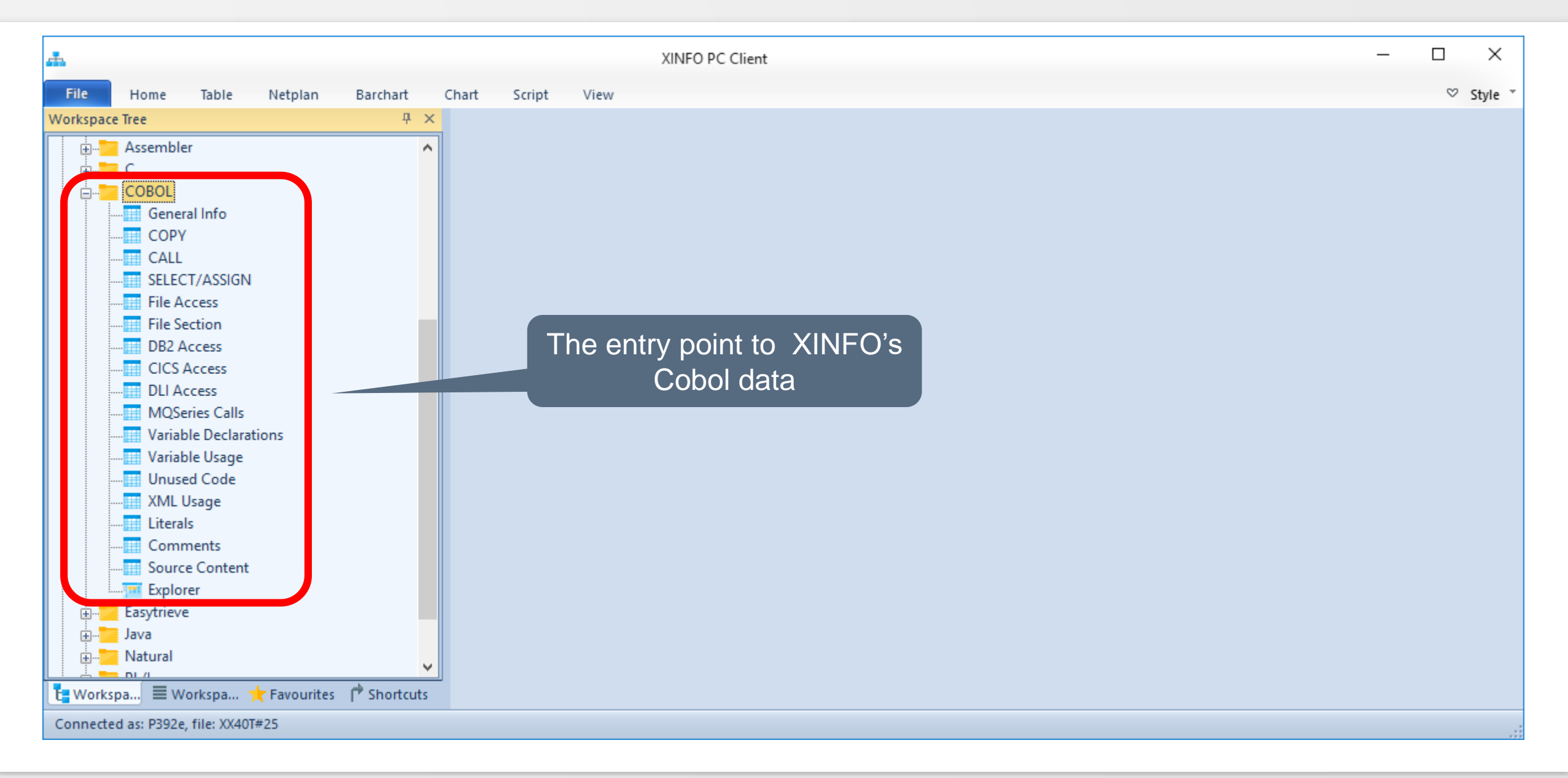

#### **Cobol – General Info**

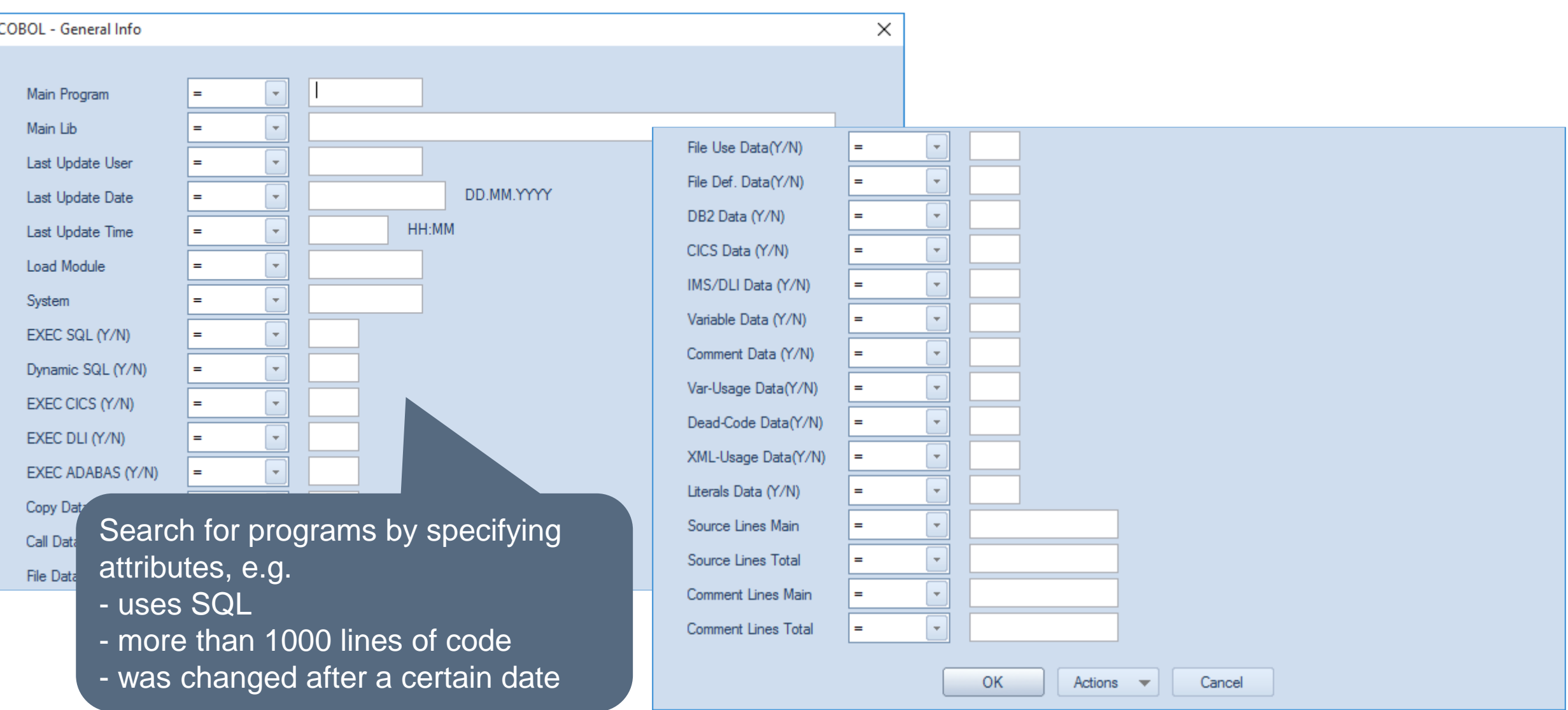

#### **Cobol – General Info**

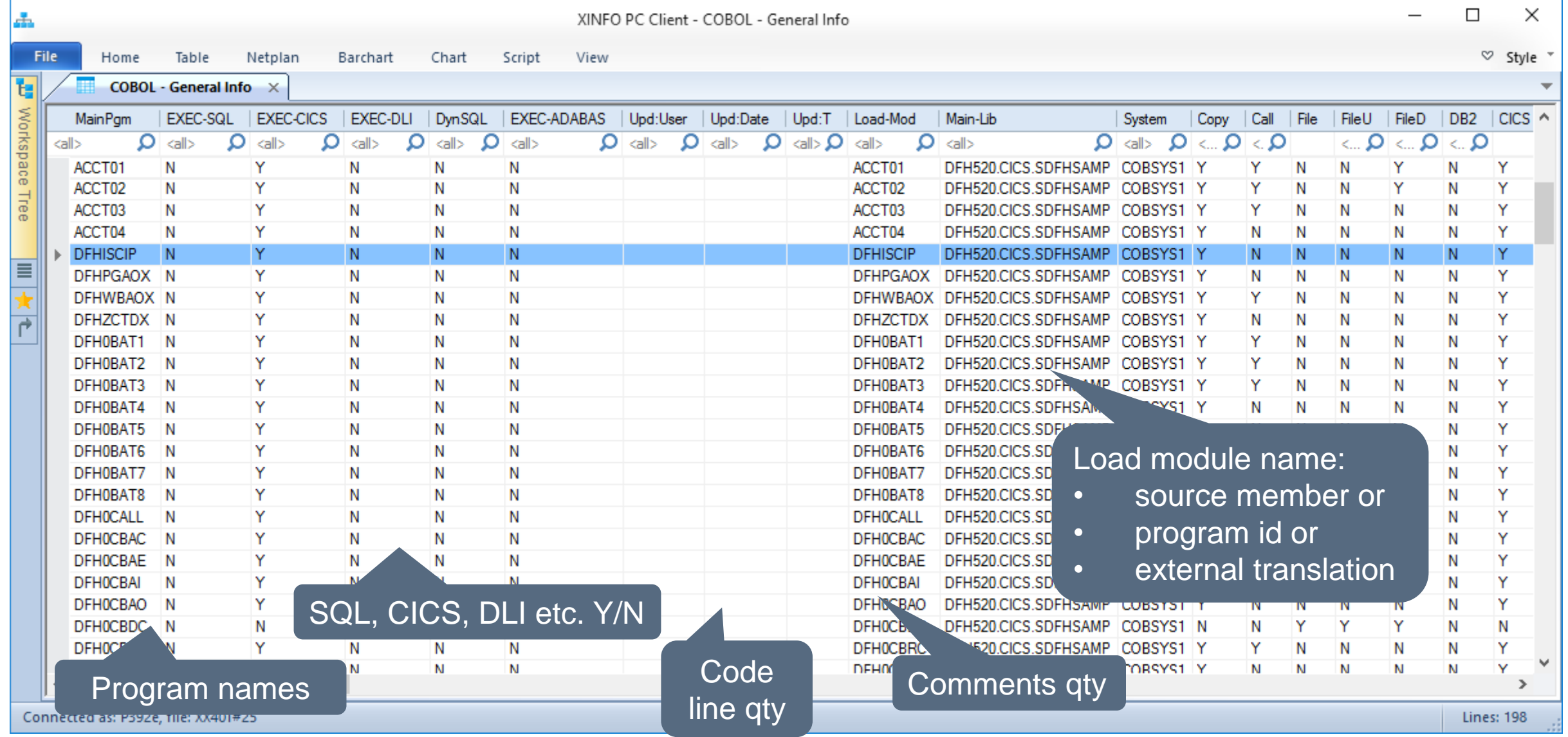

## <span id="page-6-0"></span>**Cobol – Copy**

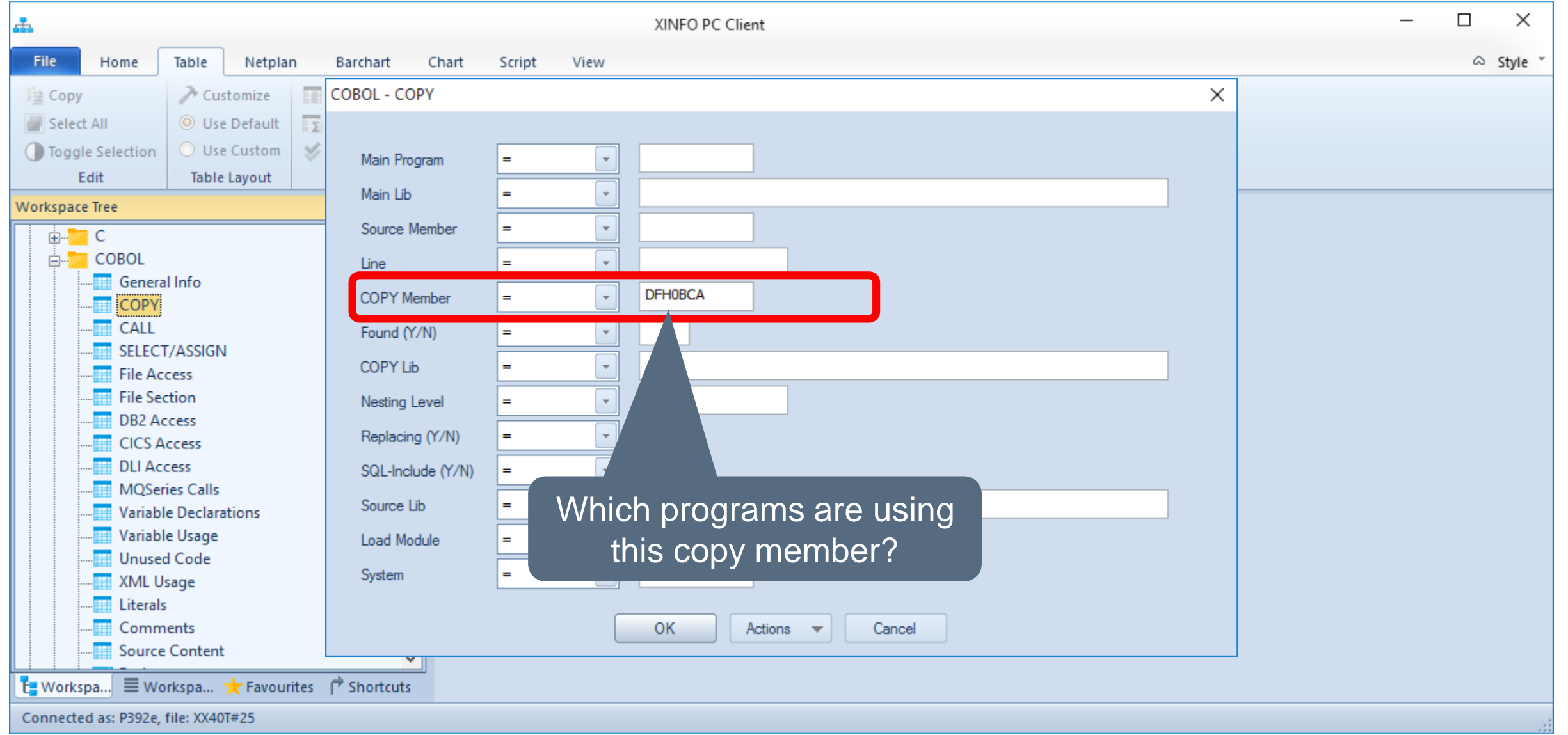

## **Cobol – Copy**

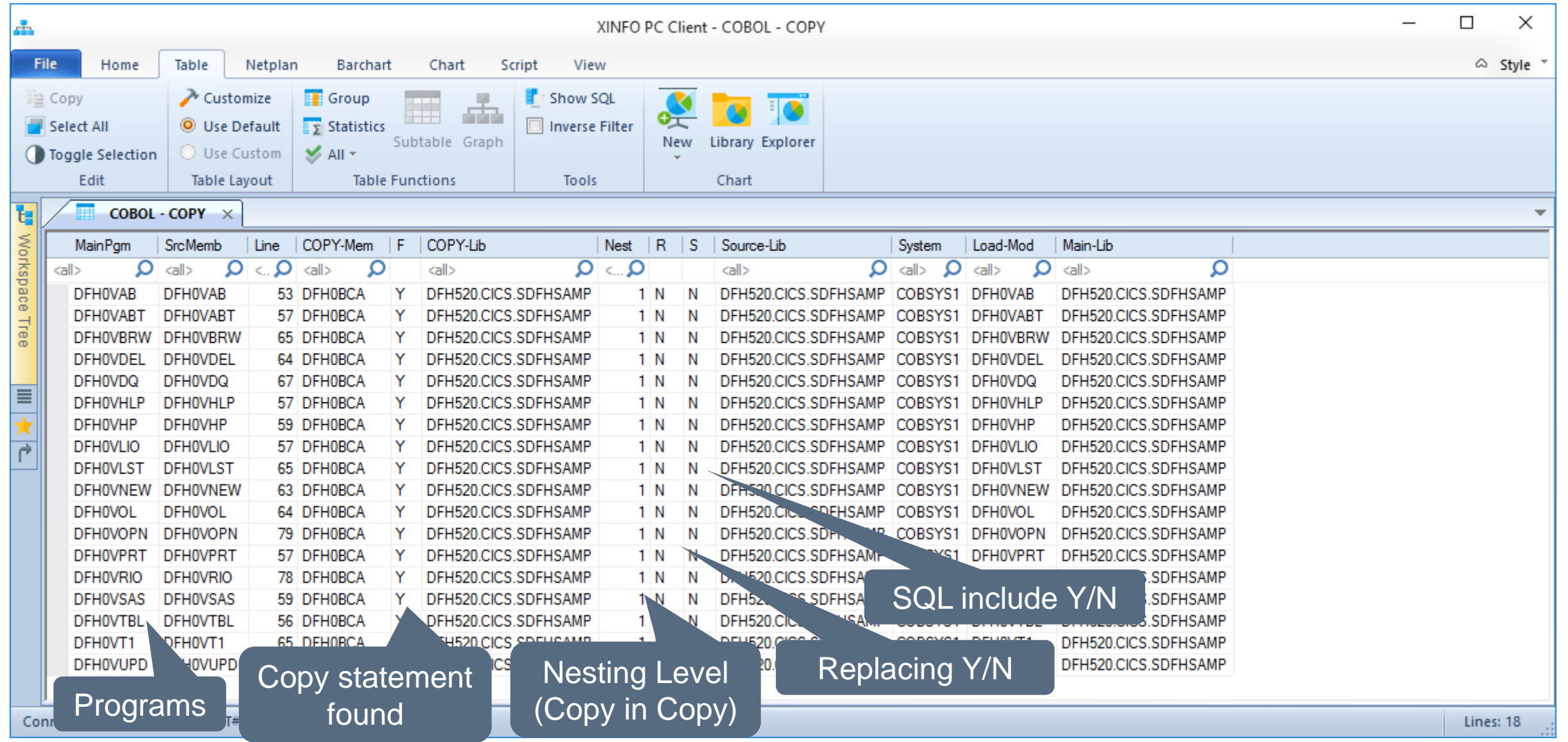

## **Cobol – Copy**

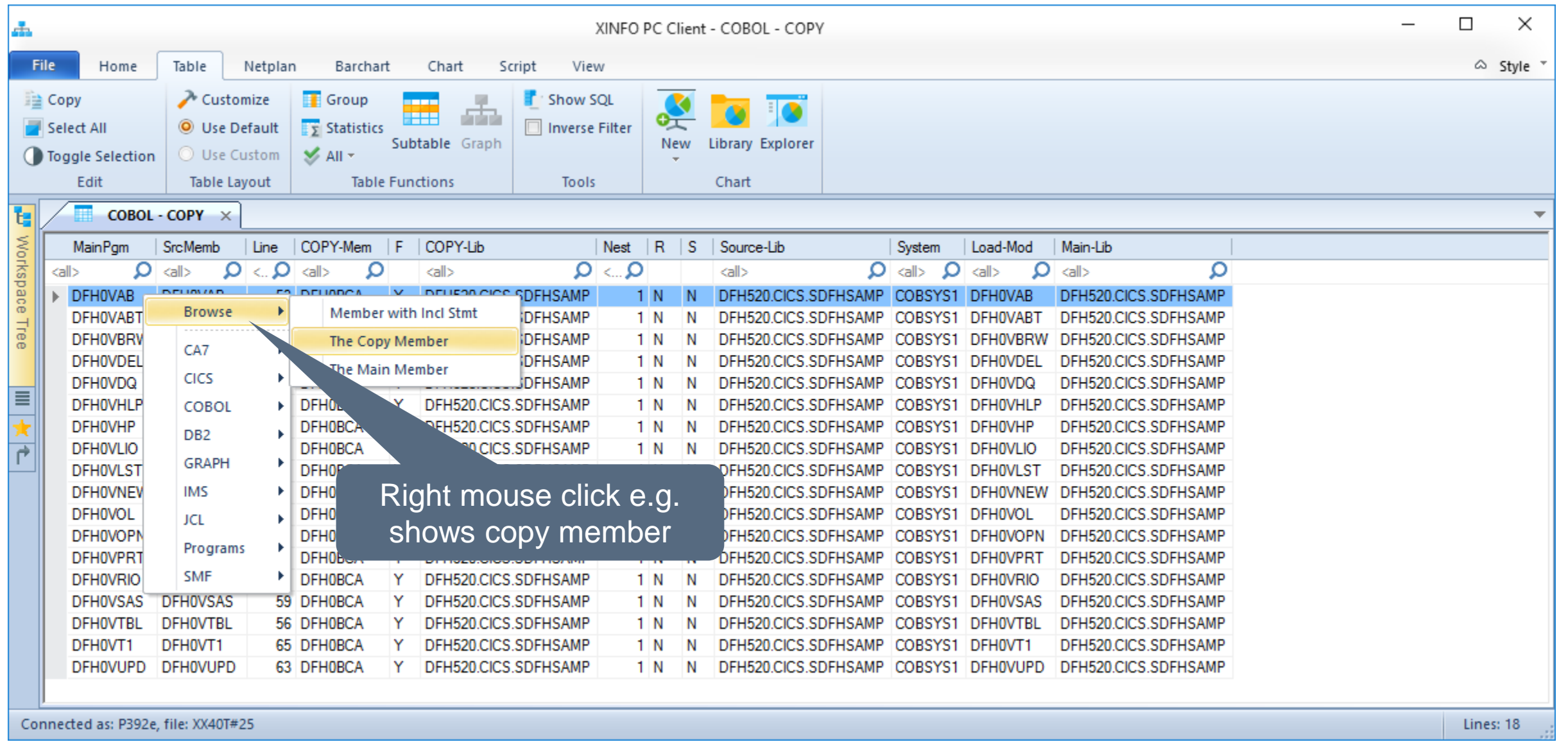

## Cobol - Copy

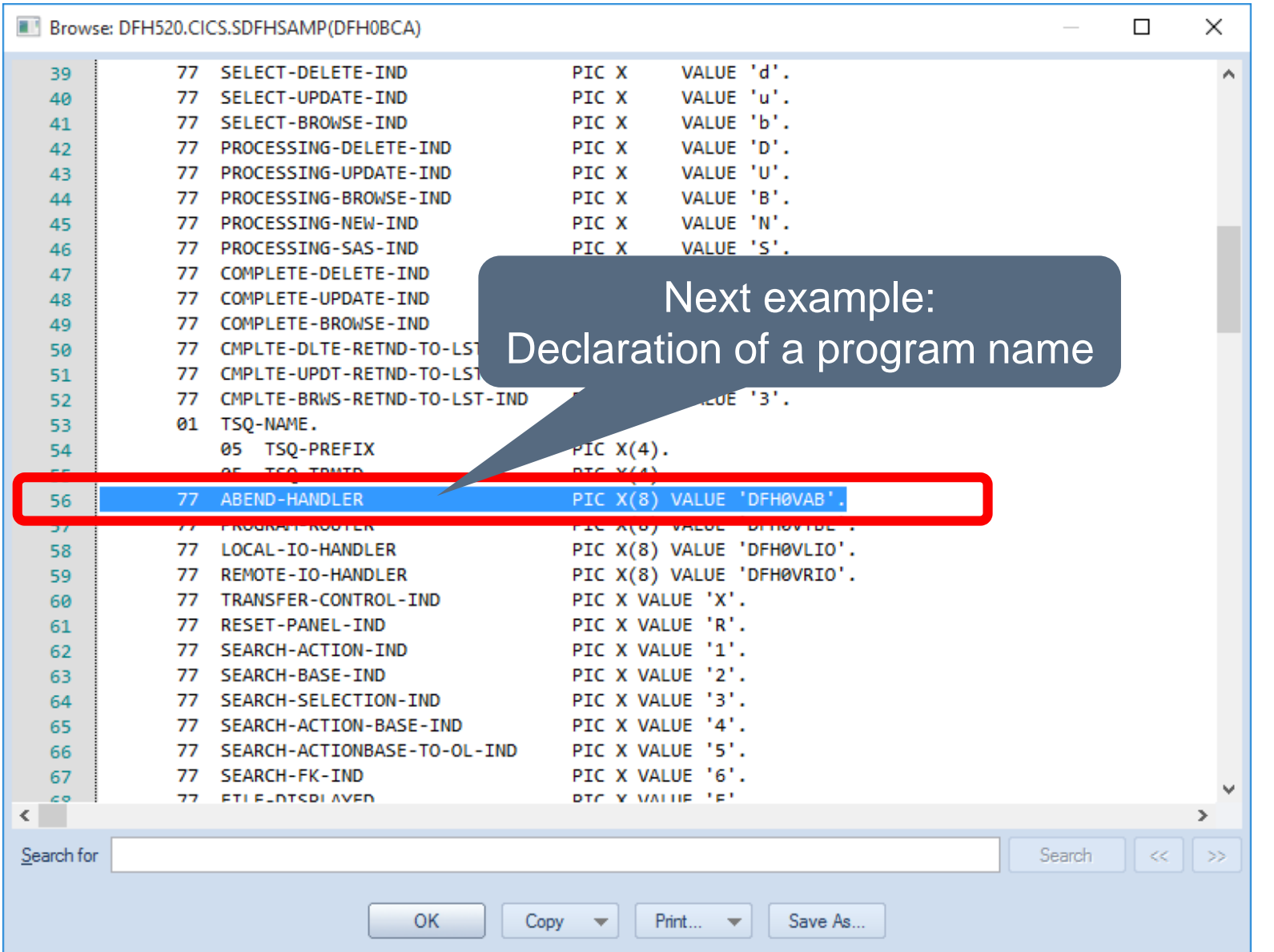

<span id="page-10-0"></span>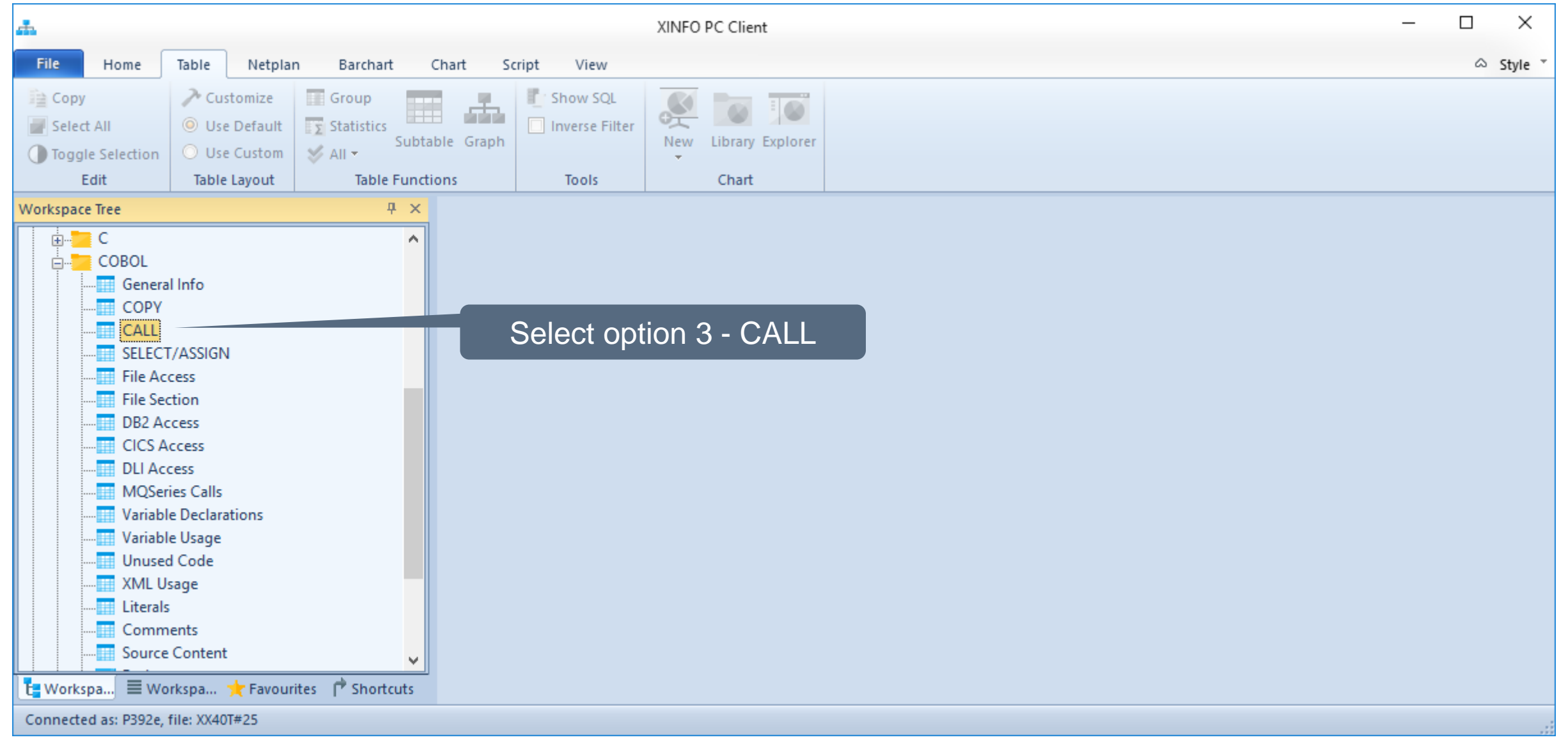

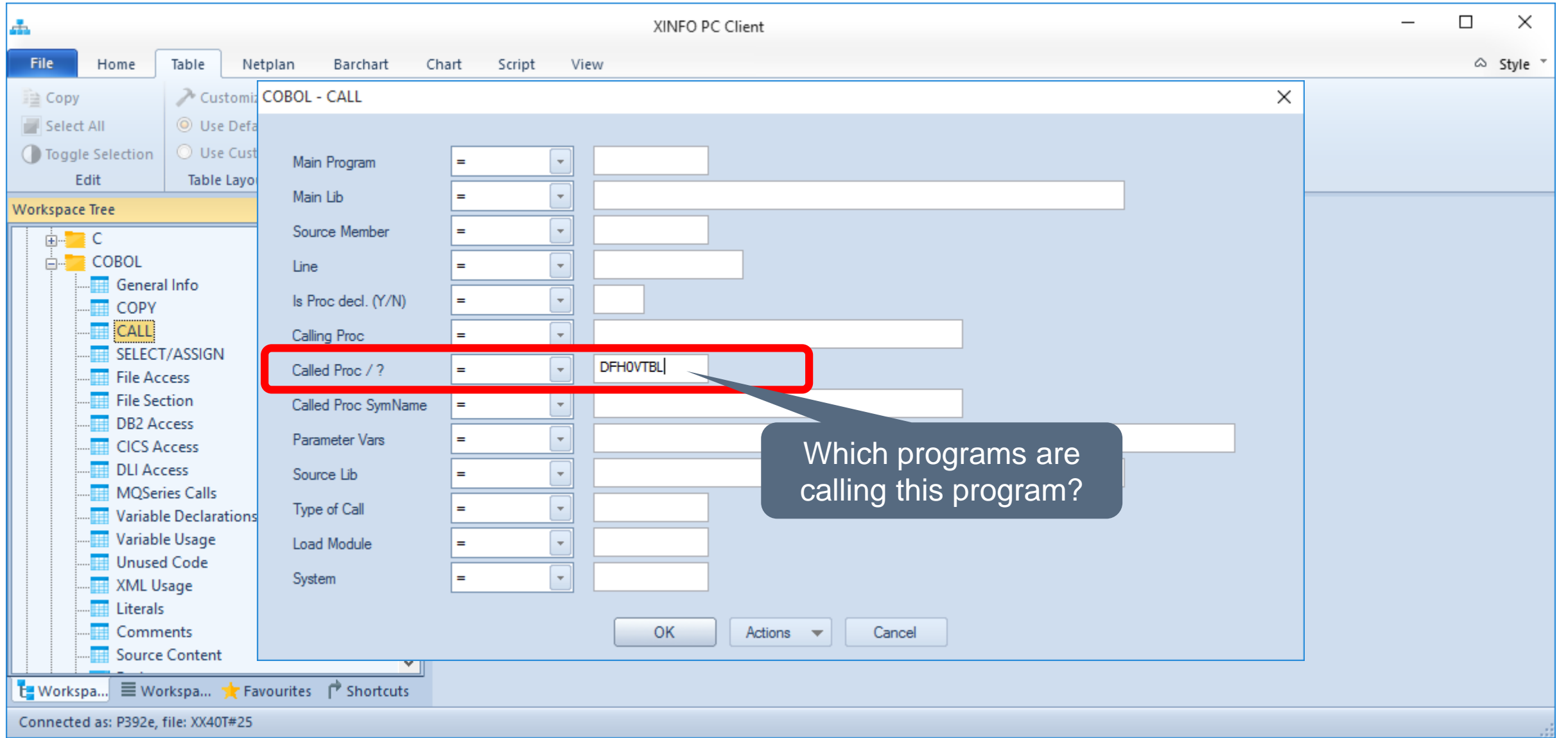

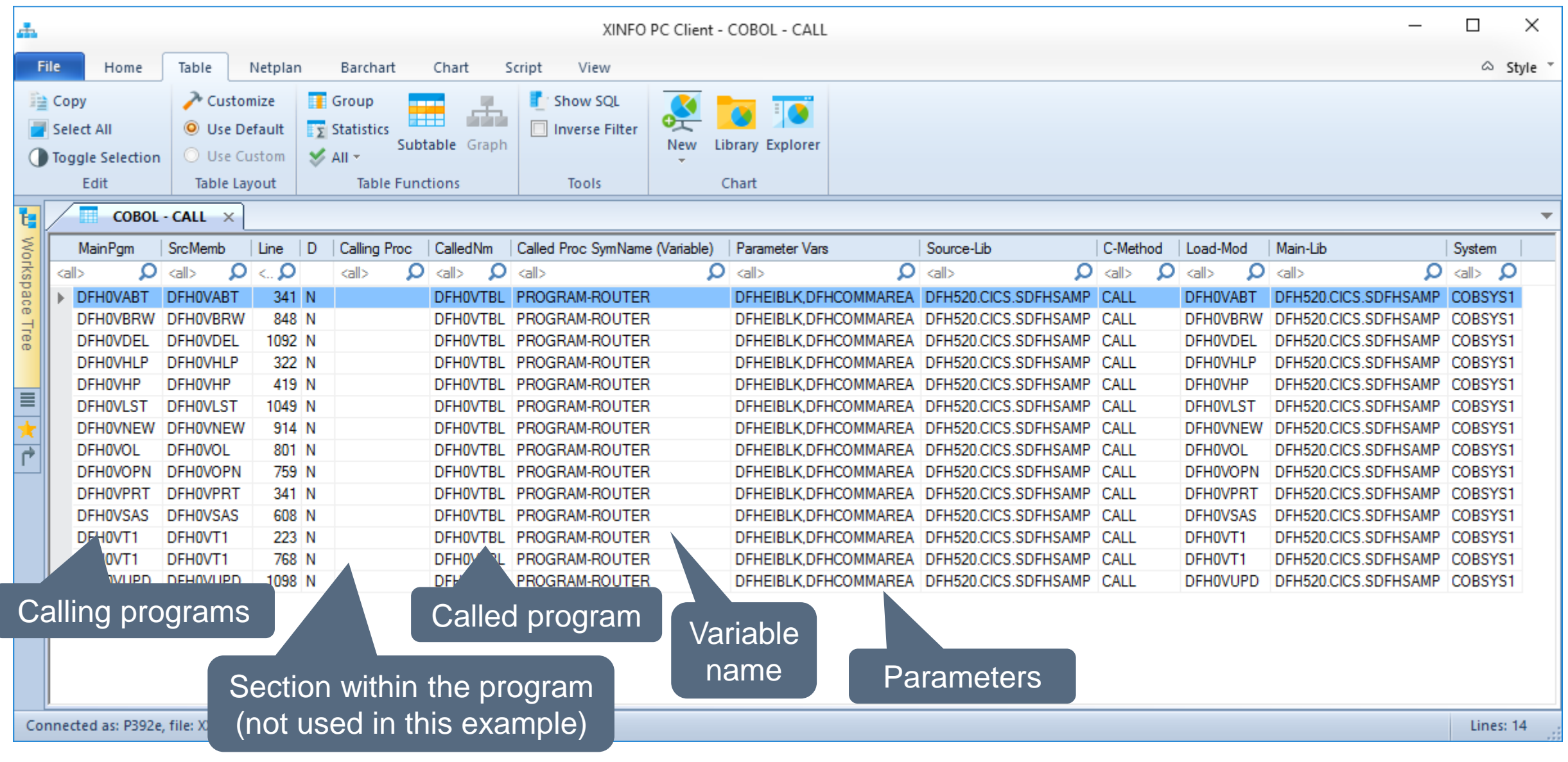

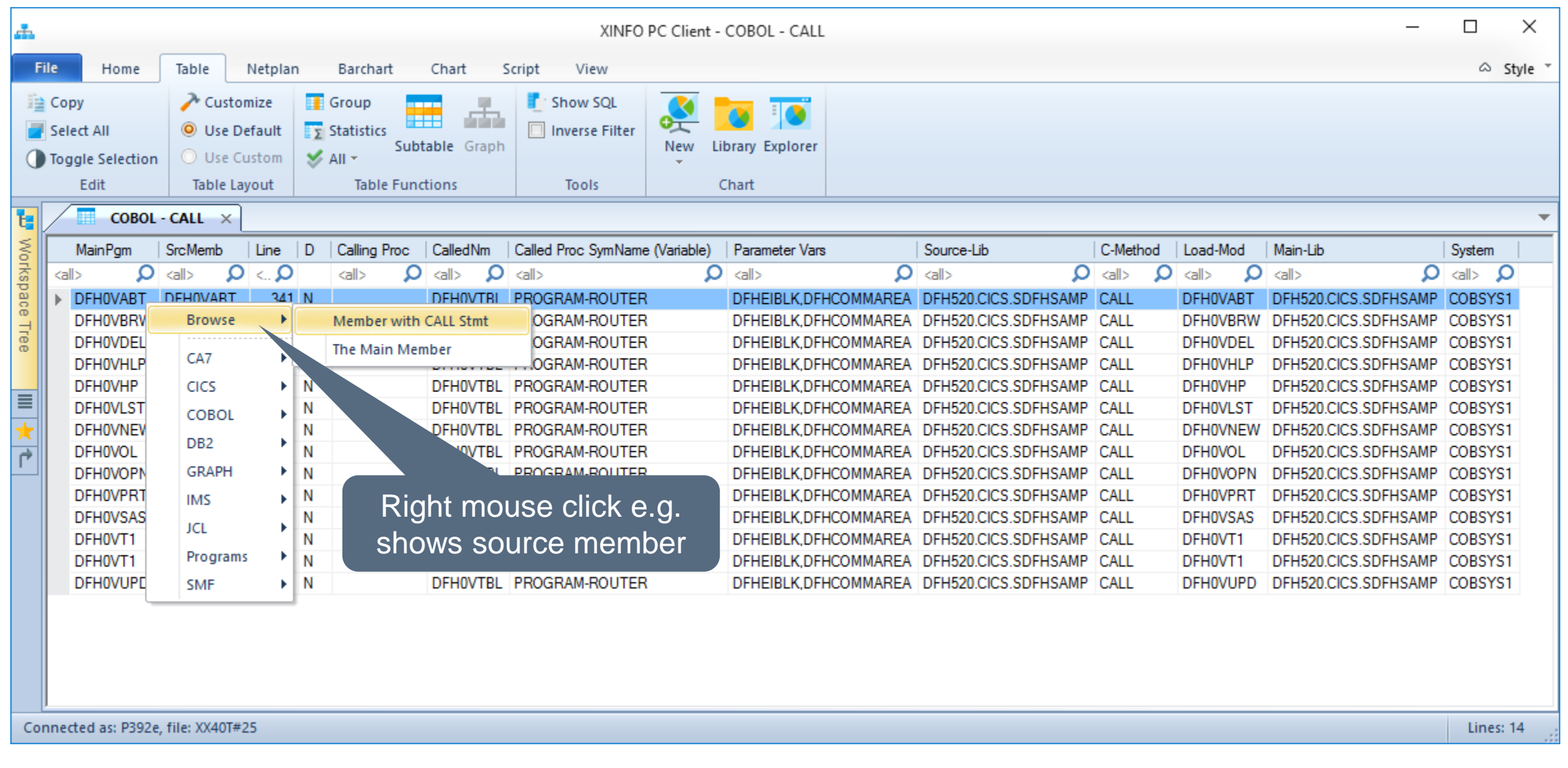

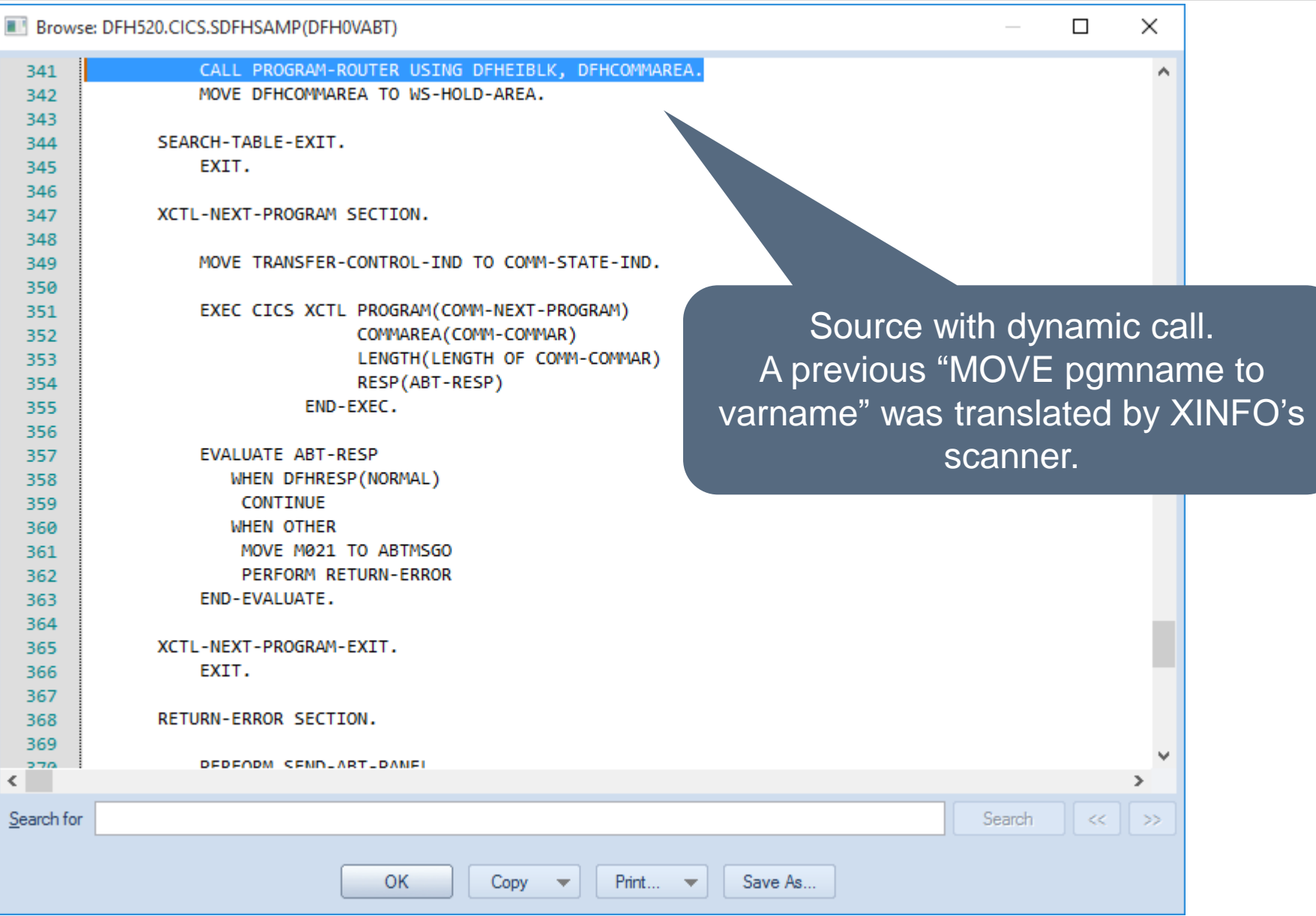

**K4 HORIZONT** 

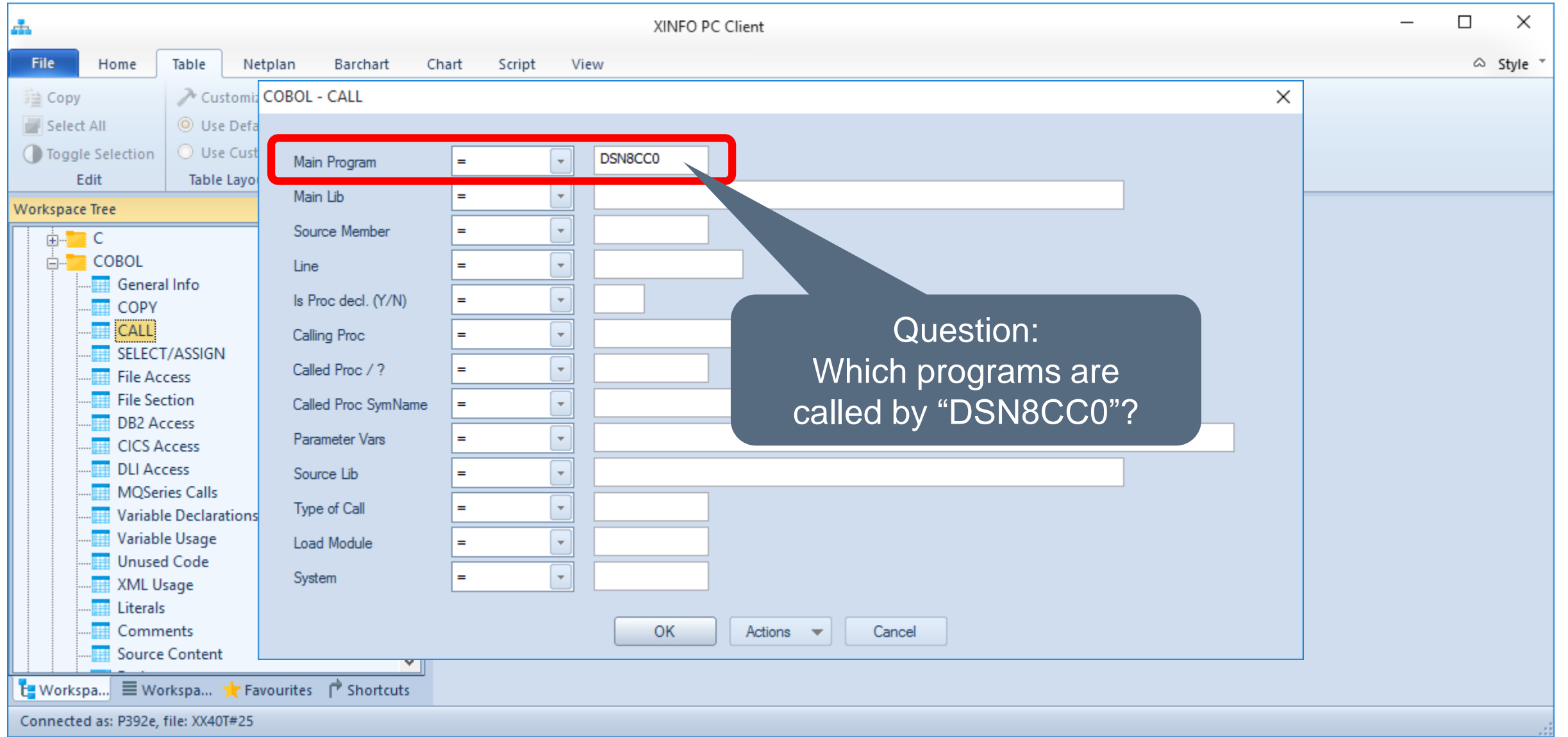

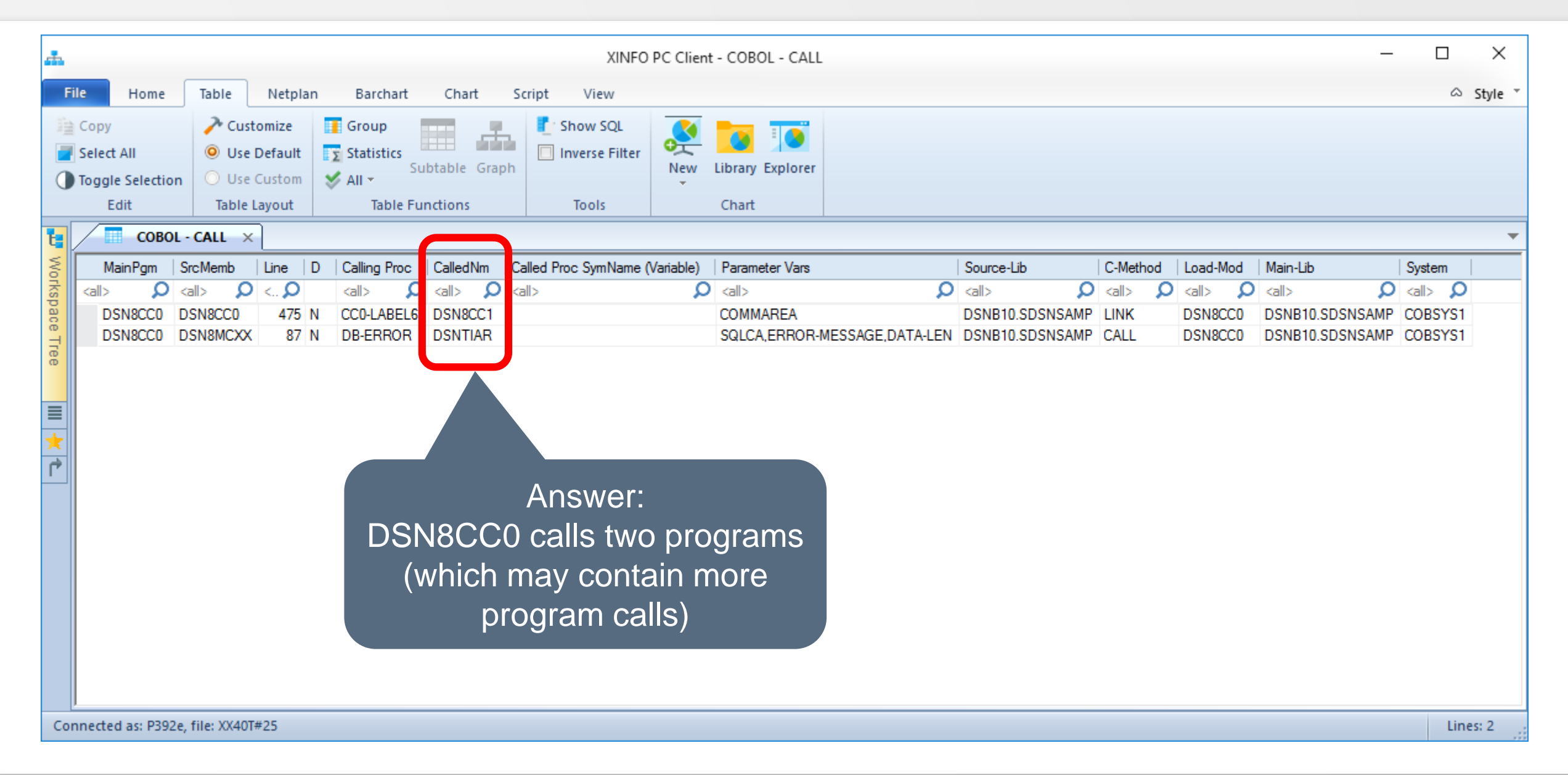

## **Programs Call**

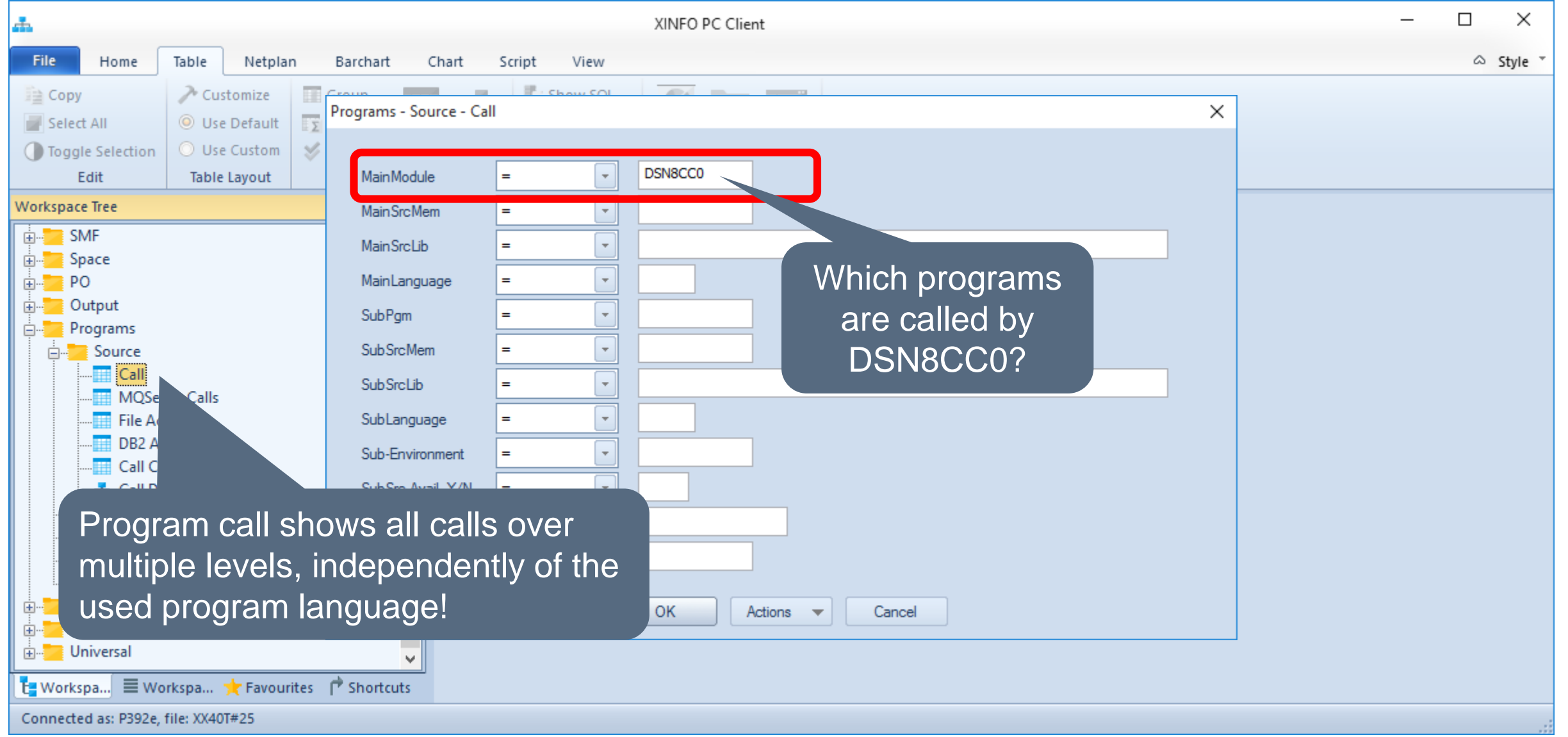

## **Program Call**

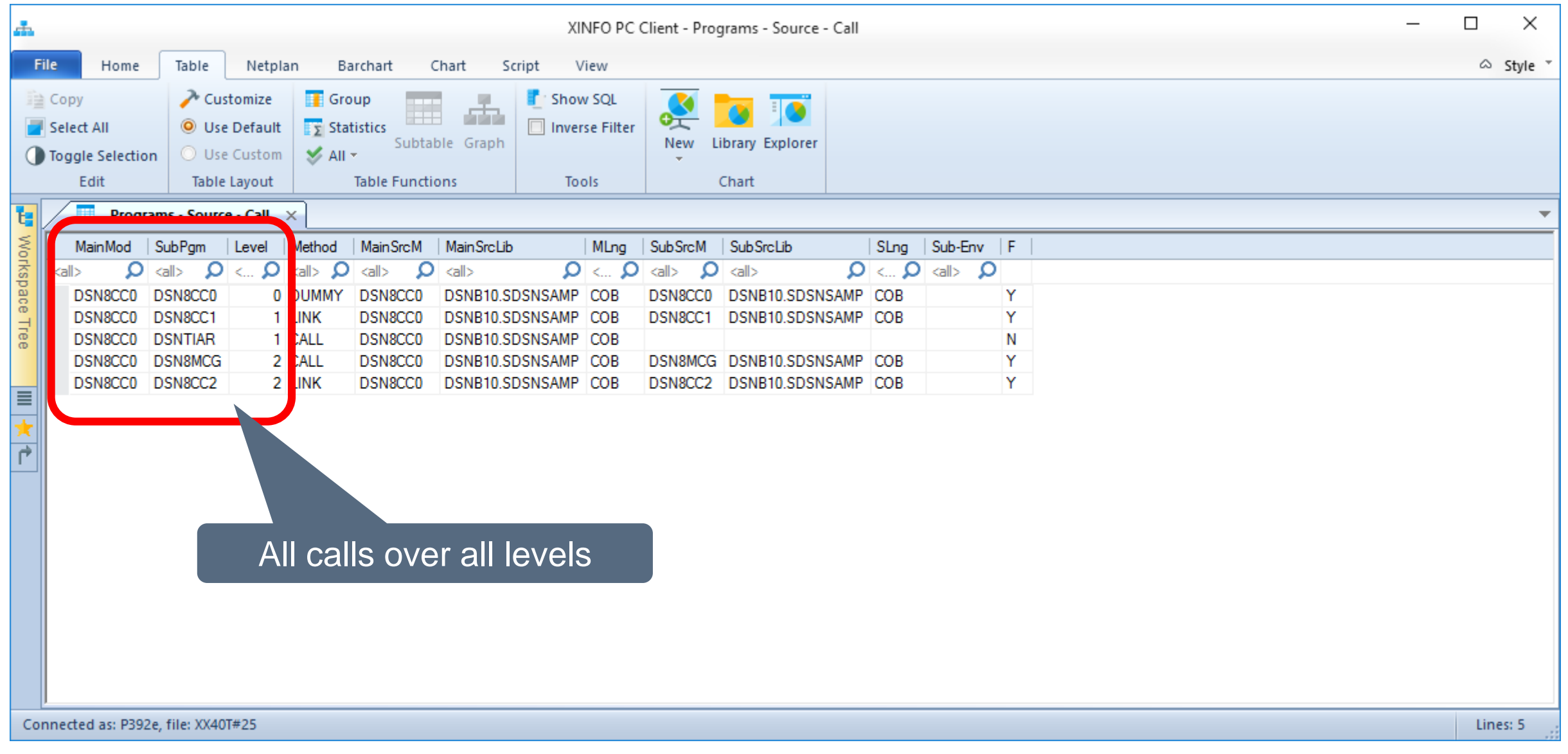

## <span id="page-19-0"></span>**Program Call Graph**

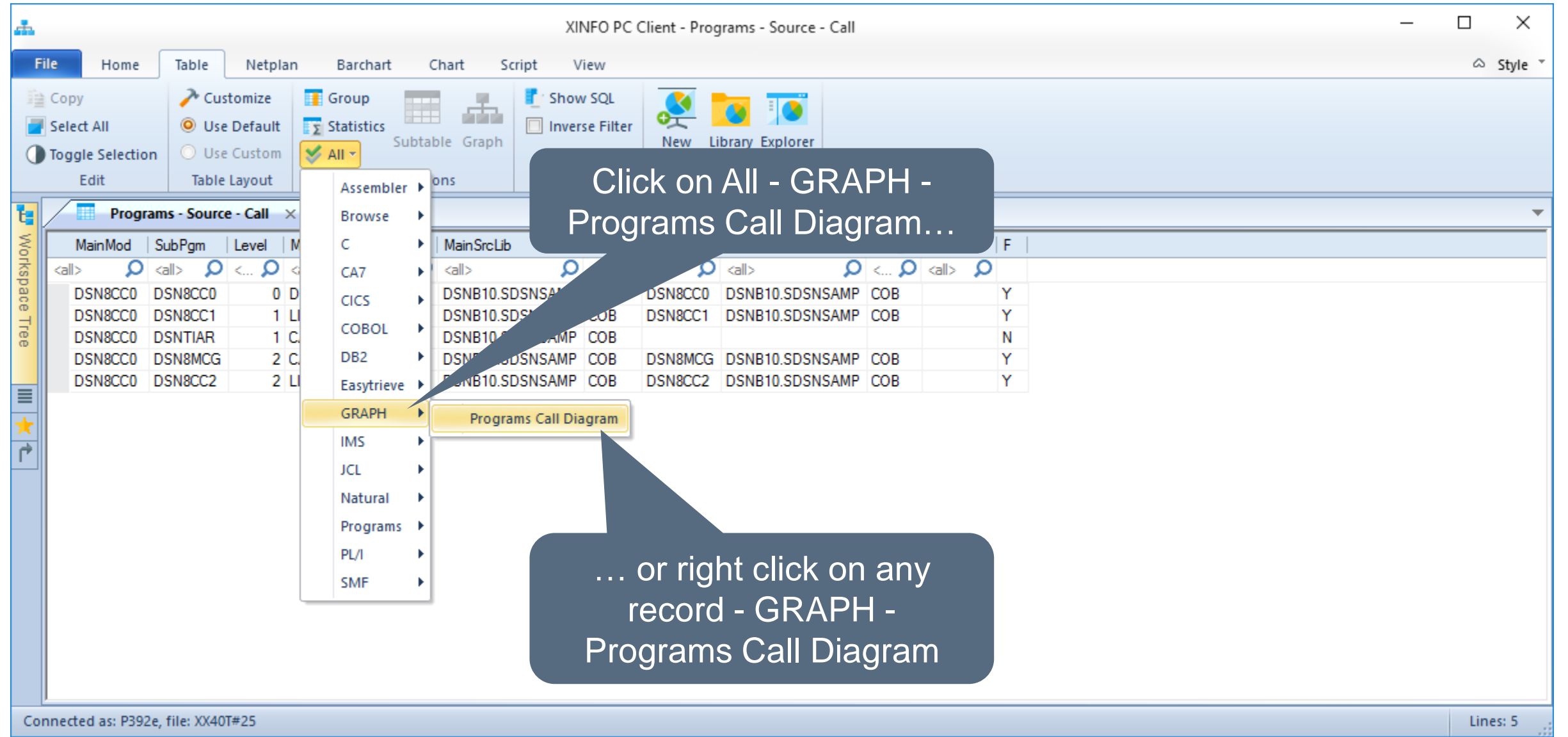

## **Program Call Graph**

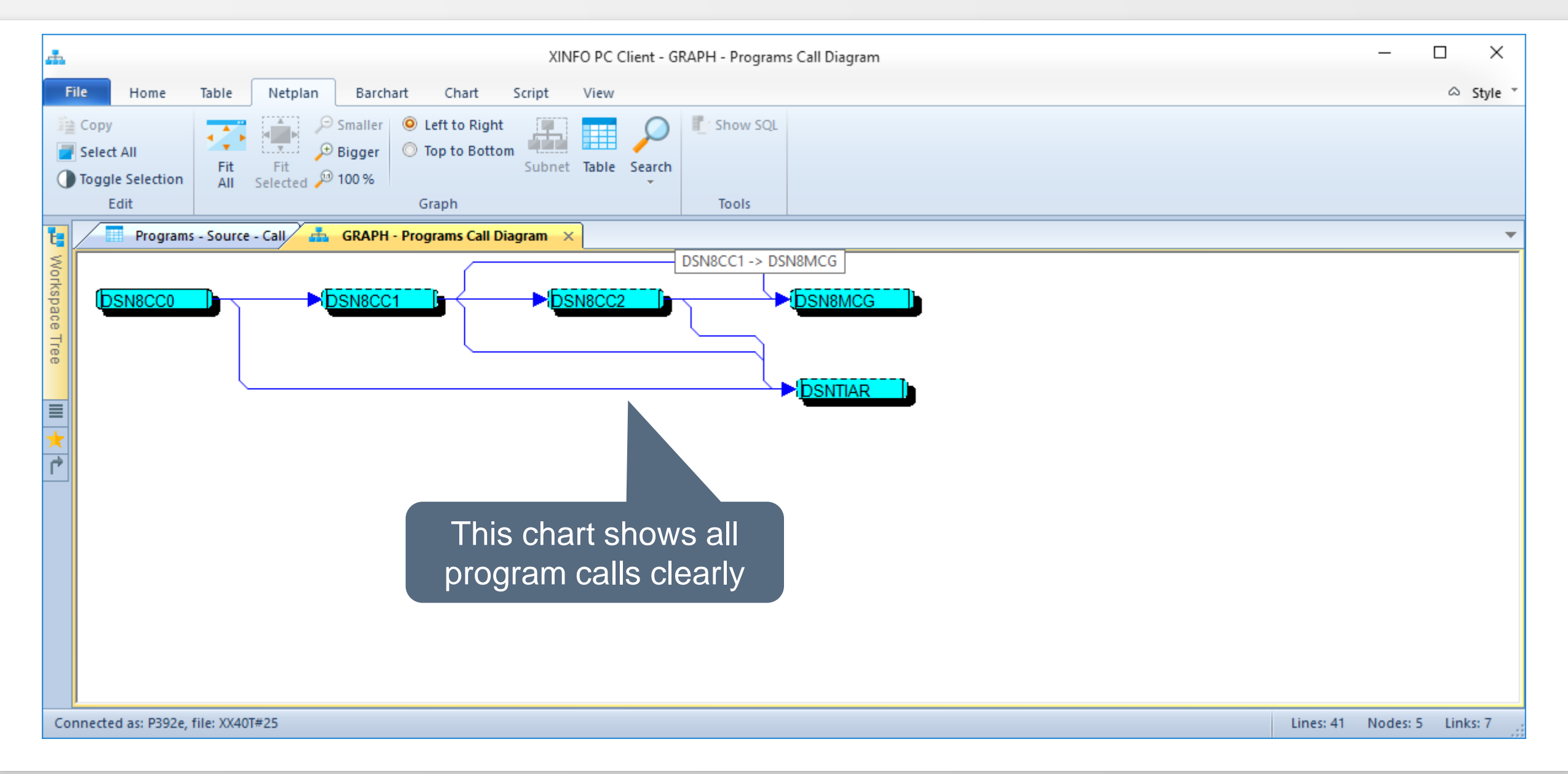

#### **Cobol – Files**

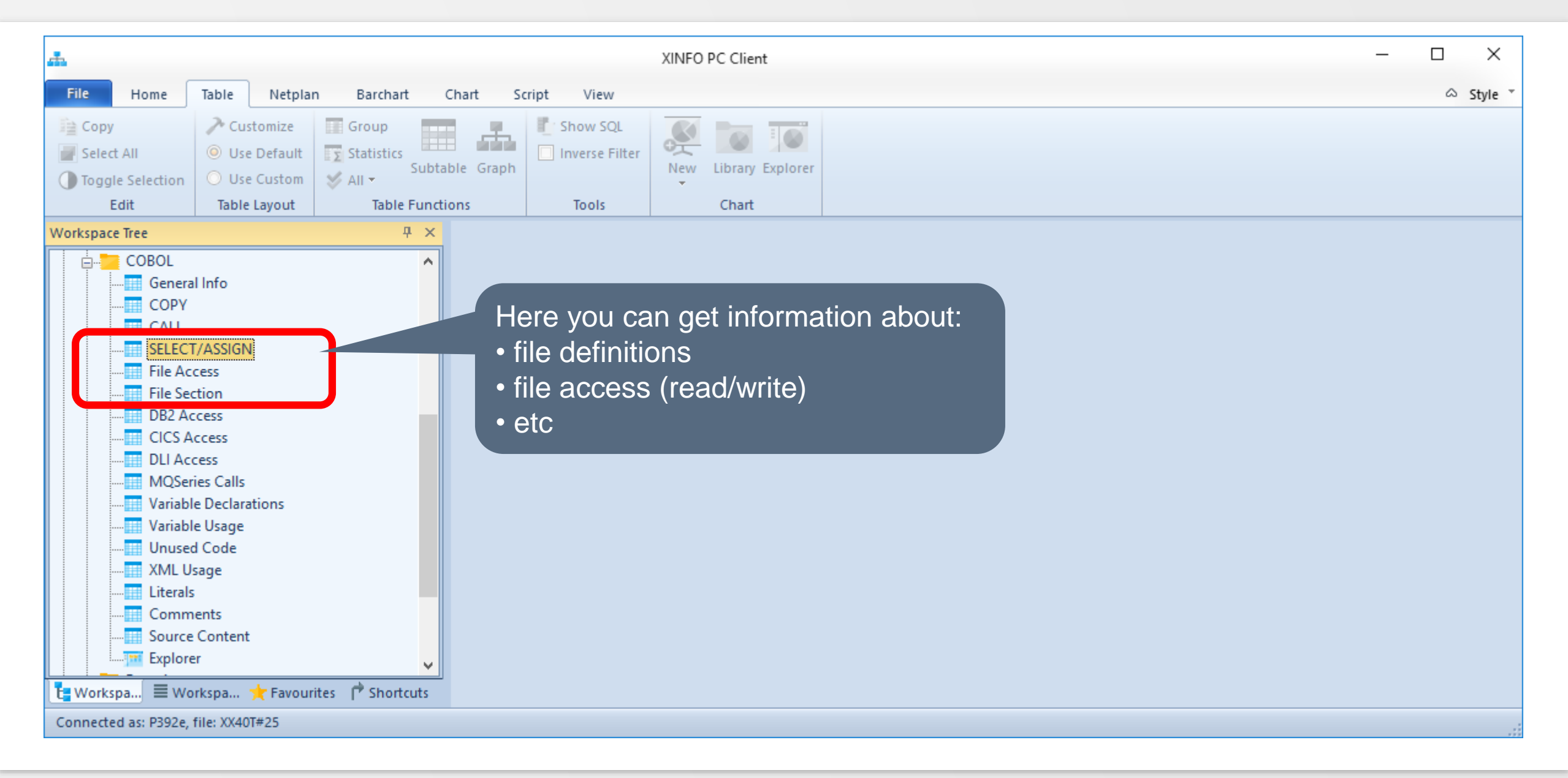

## **Cobol - SELECT/ASSIGN**

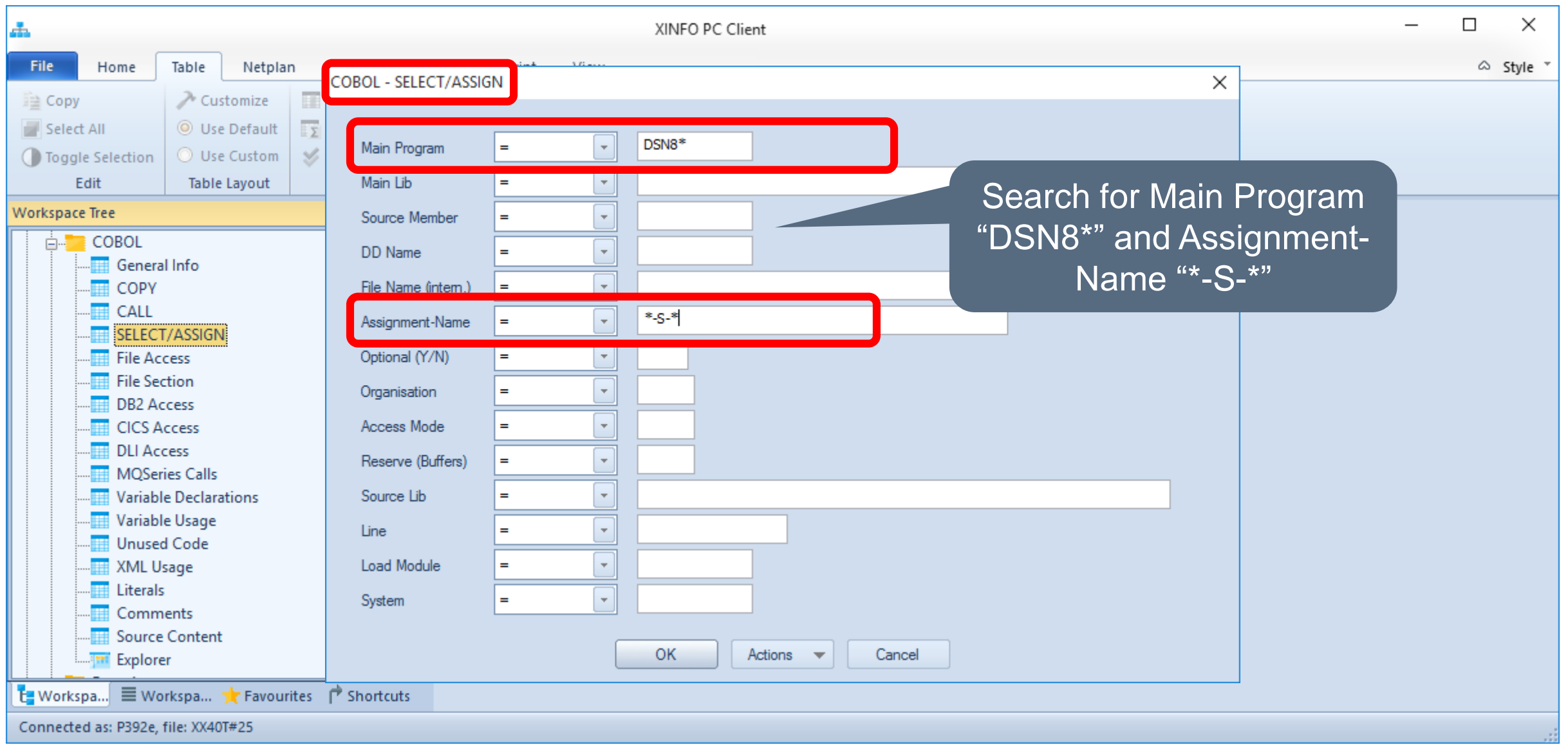

## <span id="page-23-0"></span>**Cobol - SELECT/ASSIGN**

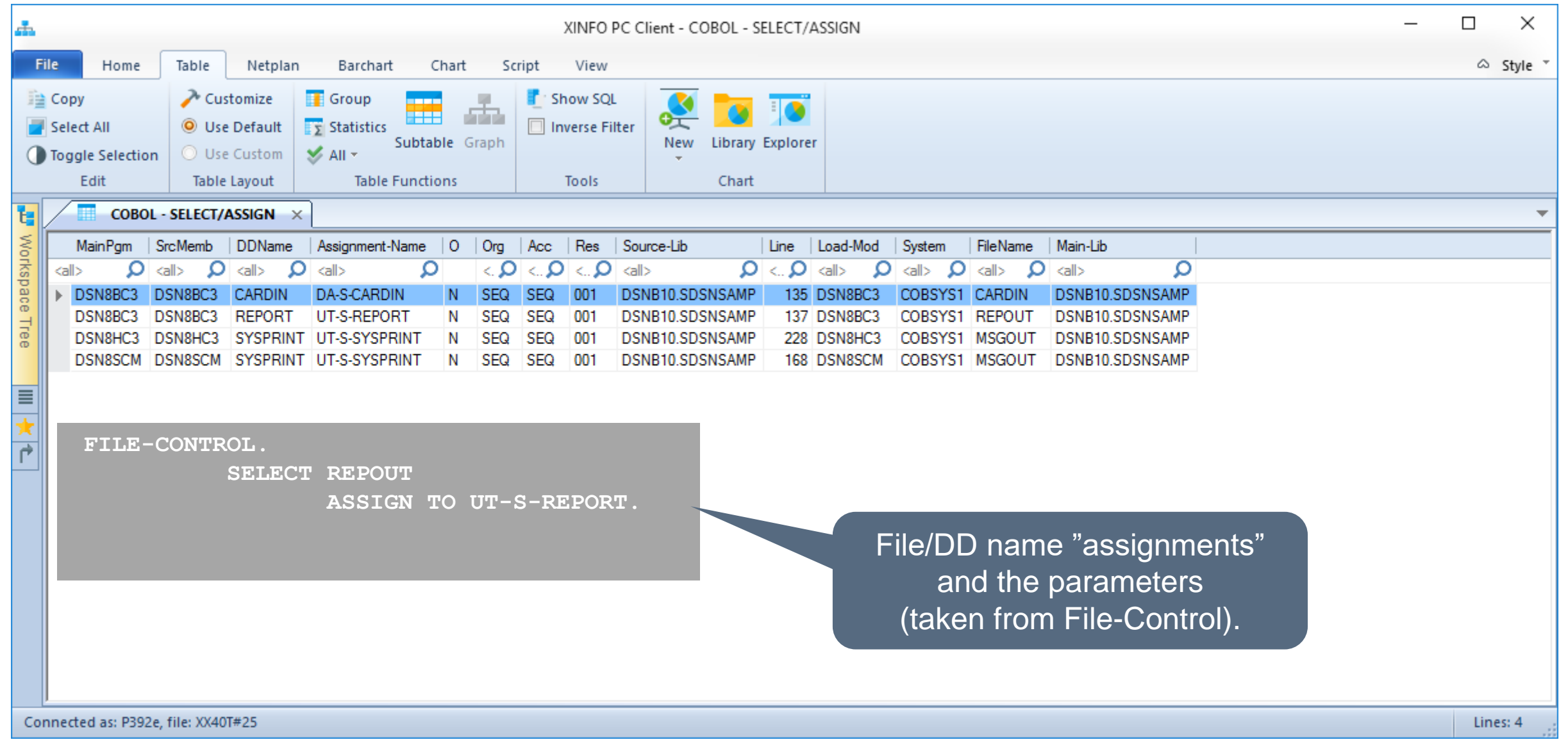

#### **Cobol – File Section**

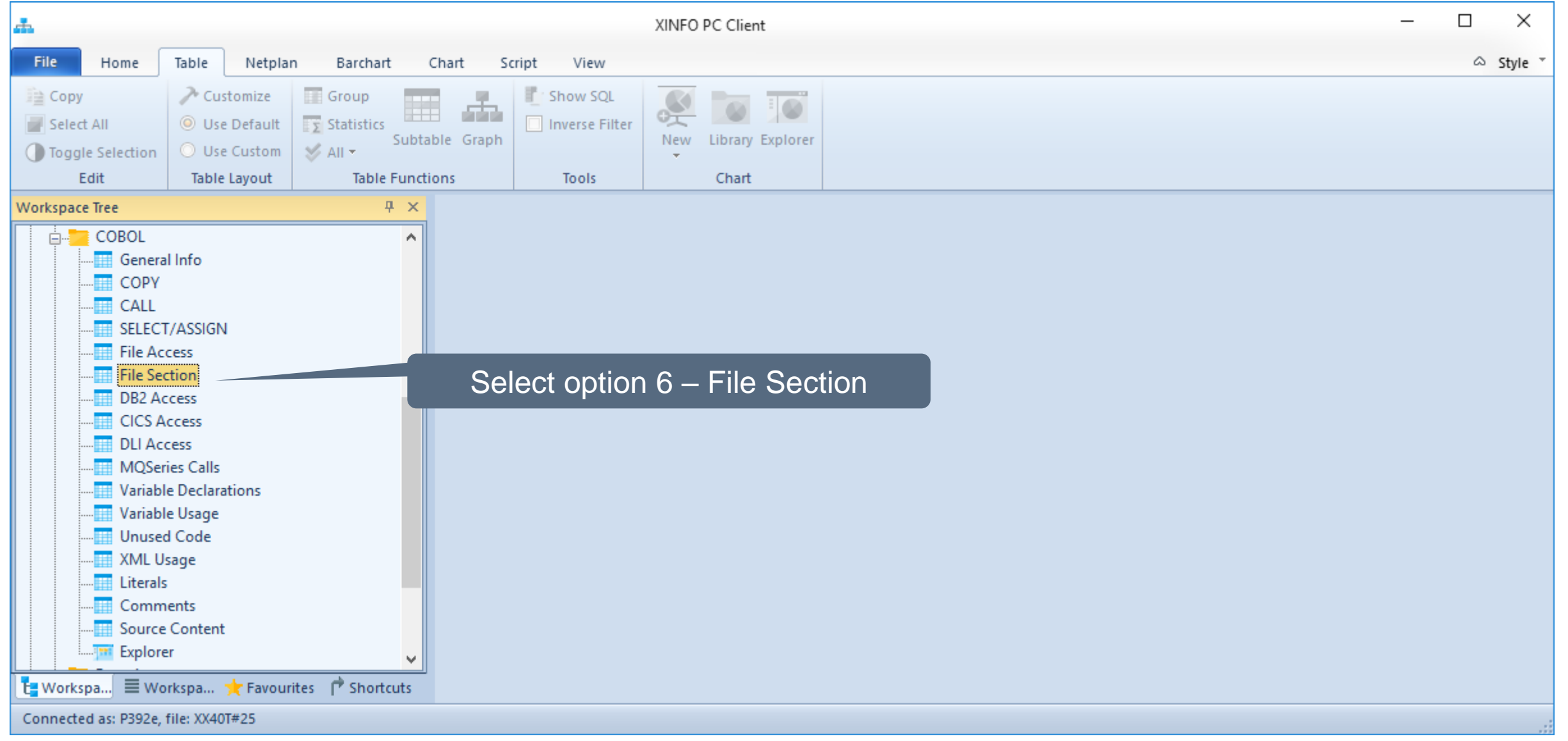

#### **Cobol – File Section**

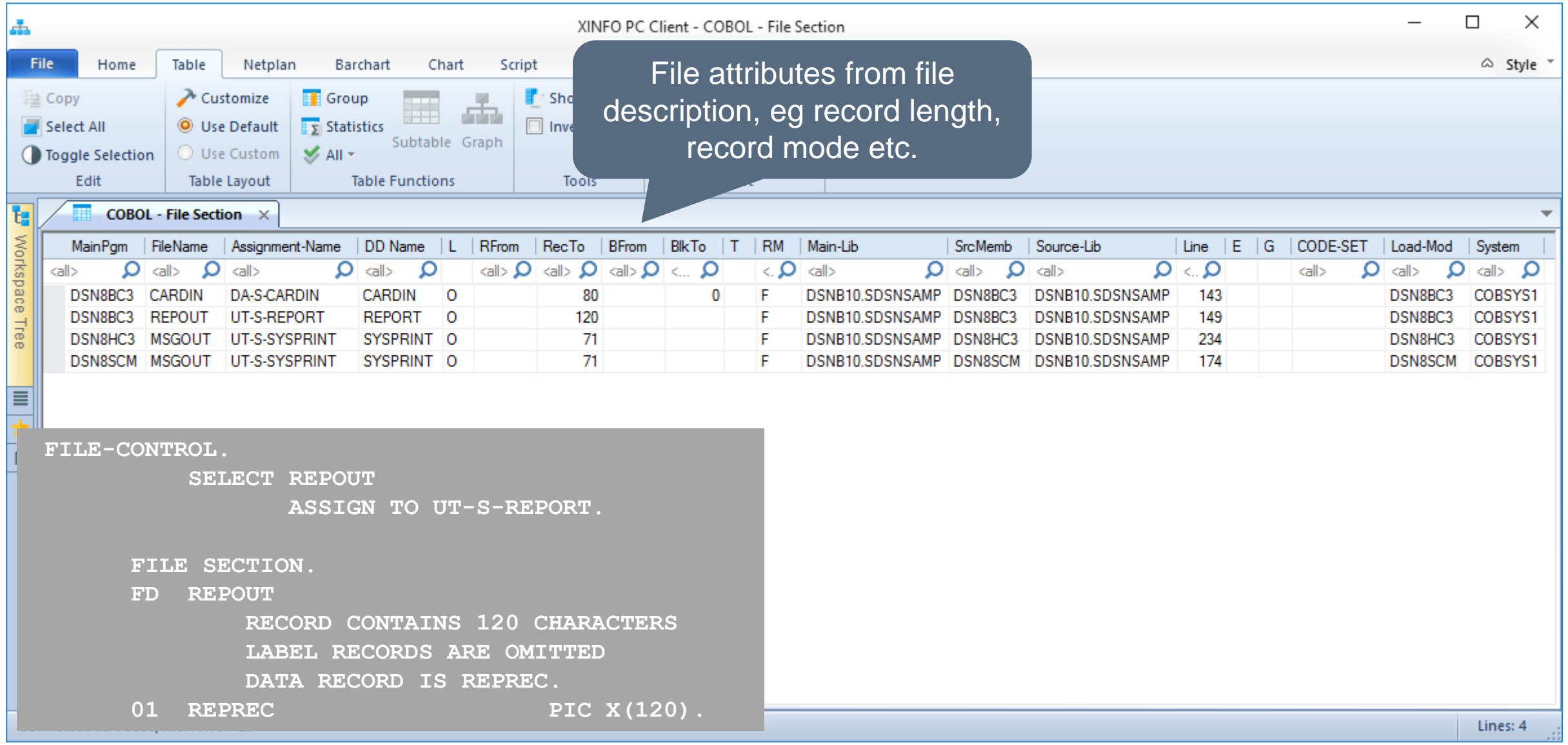

#### **Cobol - File Access**

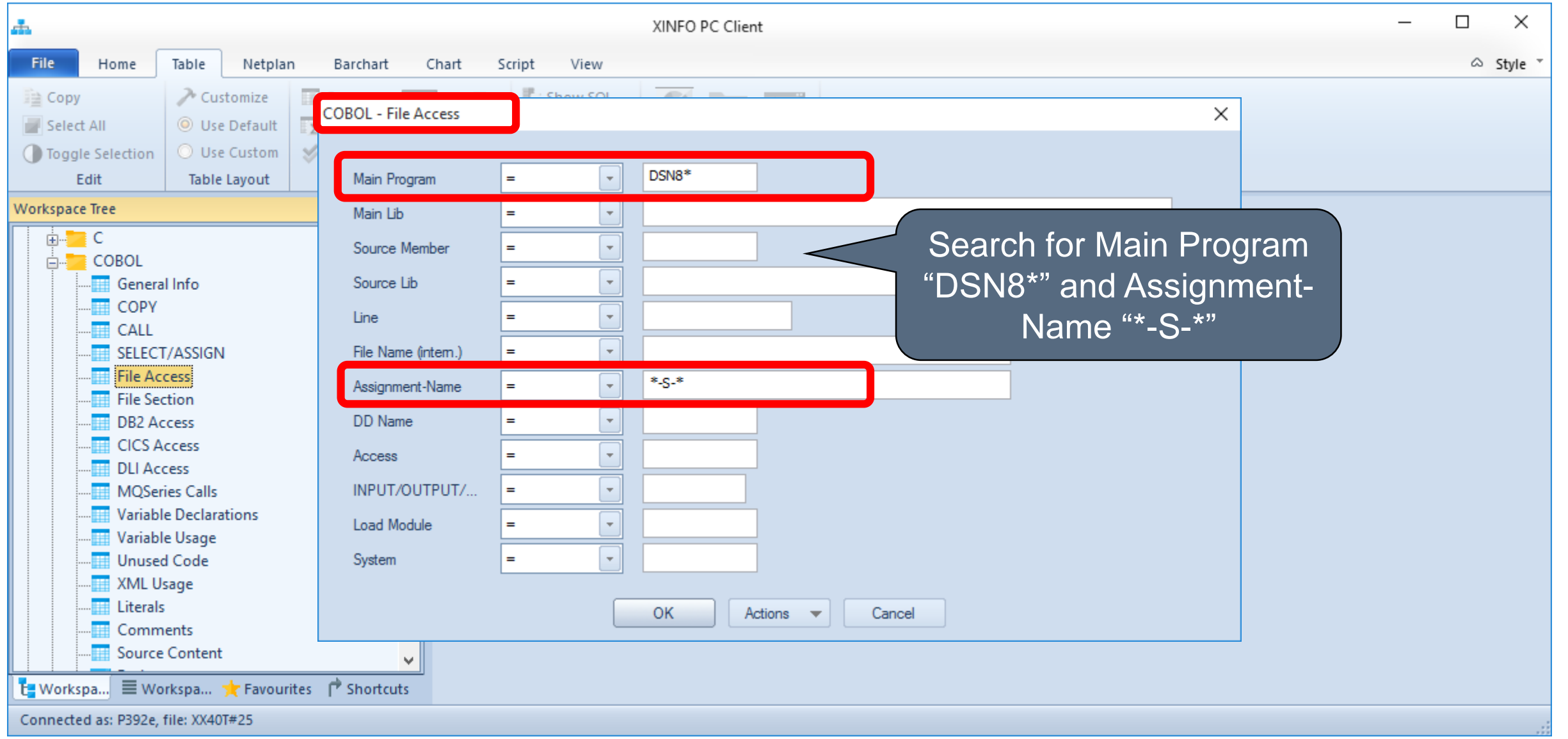

#### **Cobol – File Access**

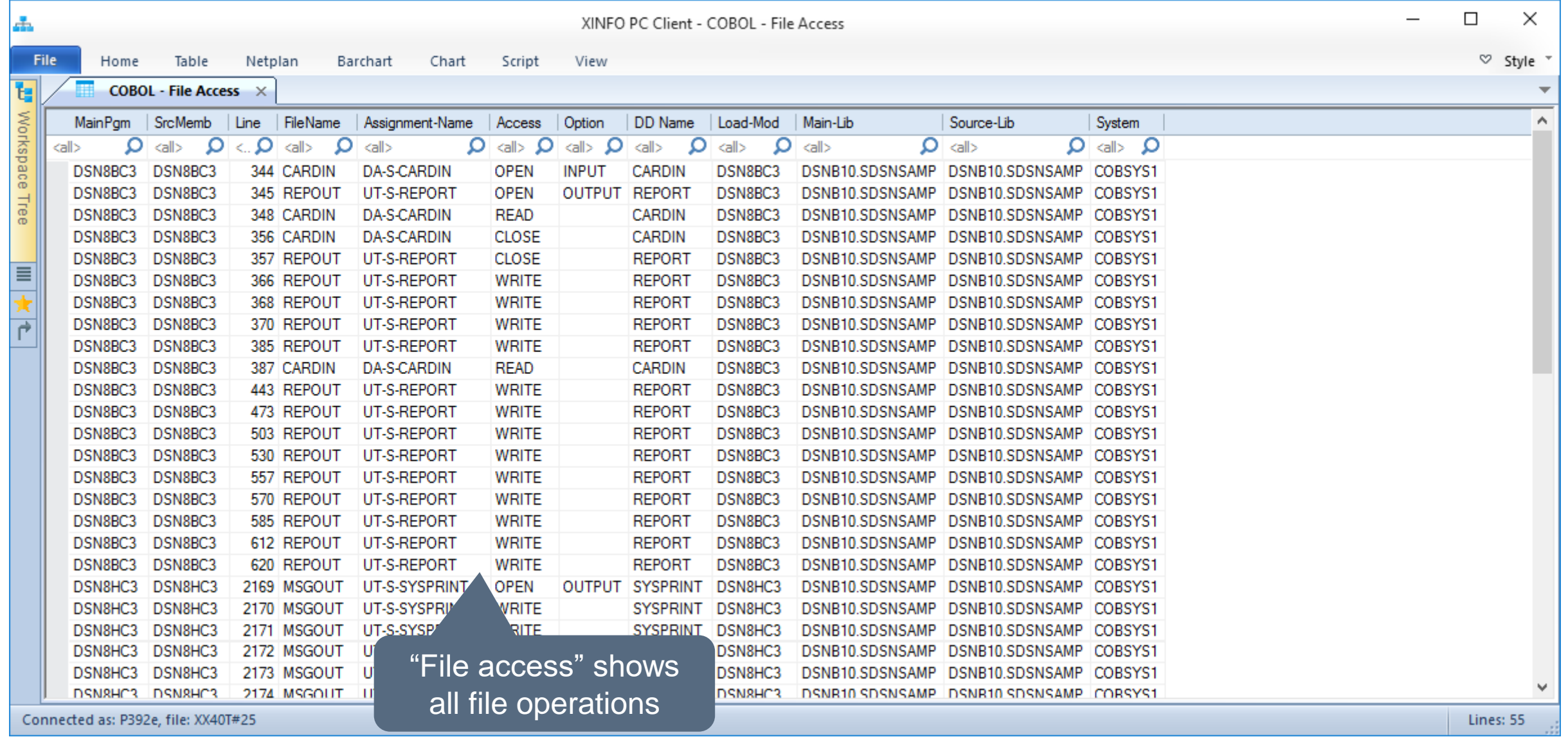

#### **Cobol – File Access**

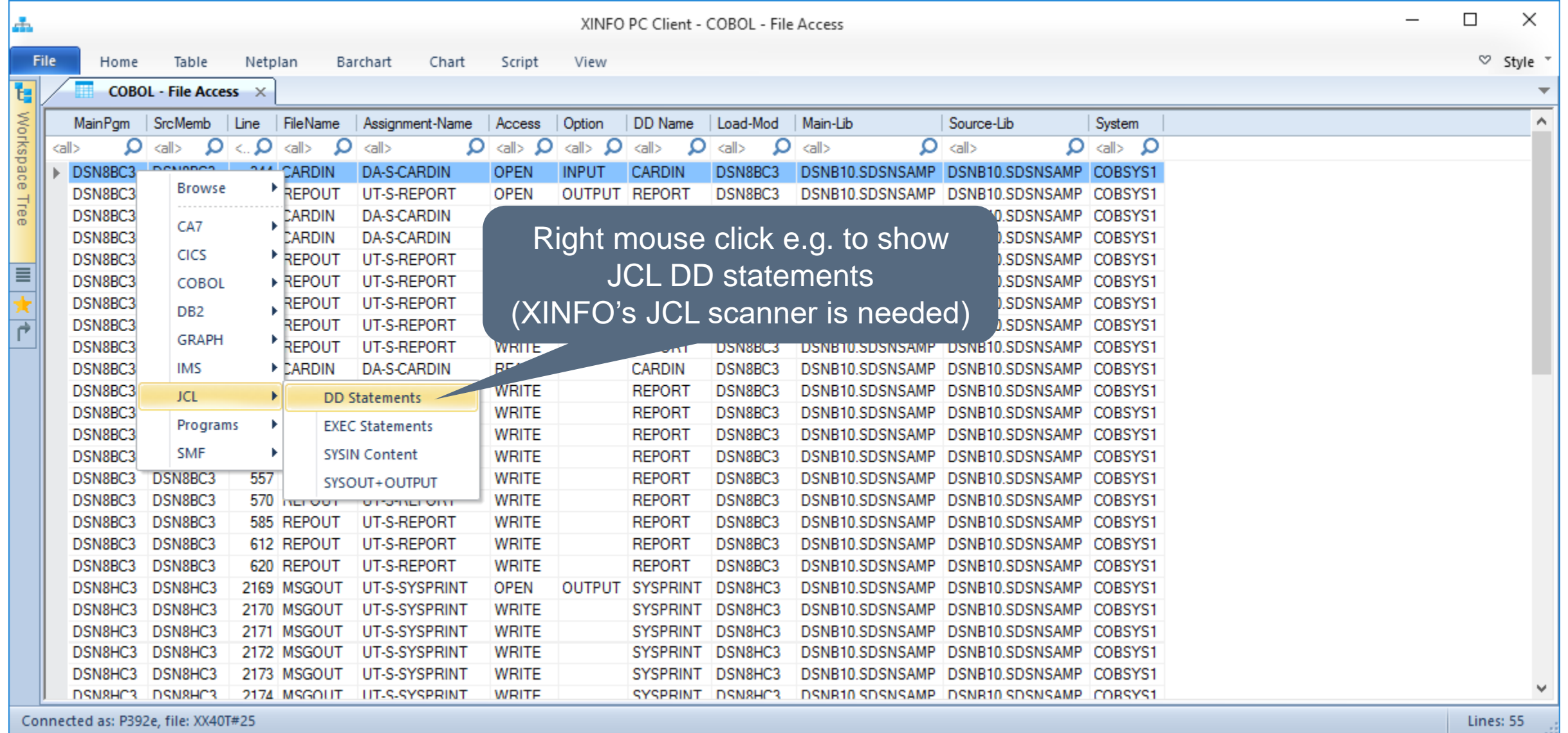

#### **JCL - DSN**

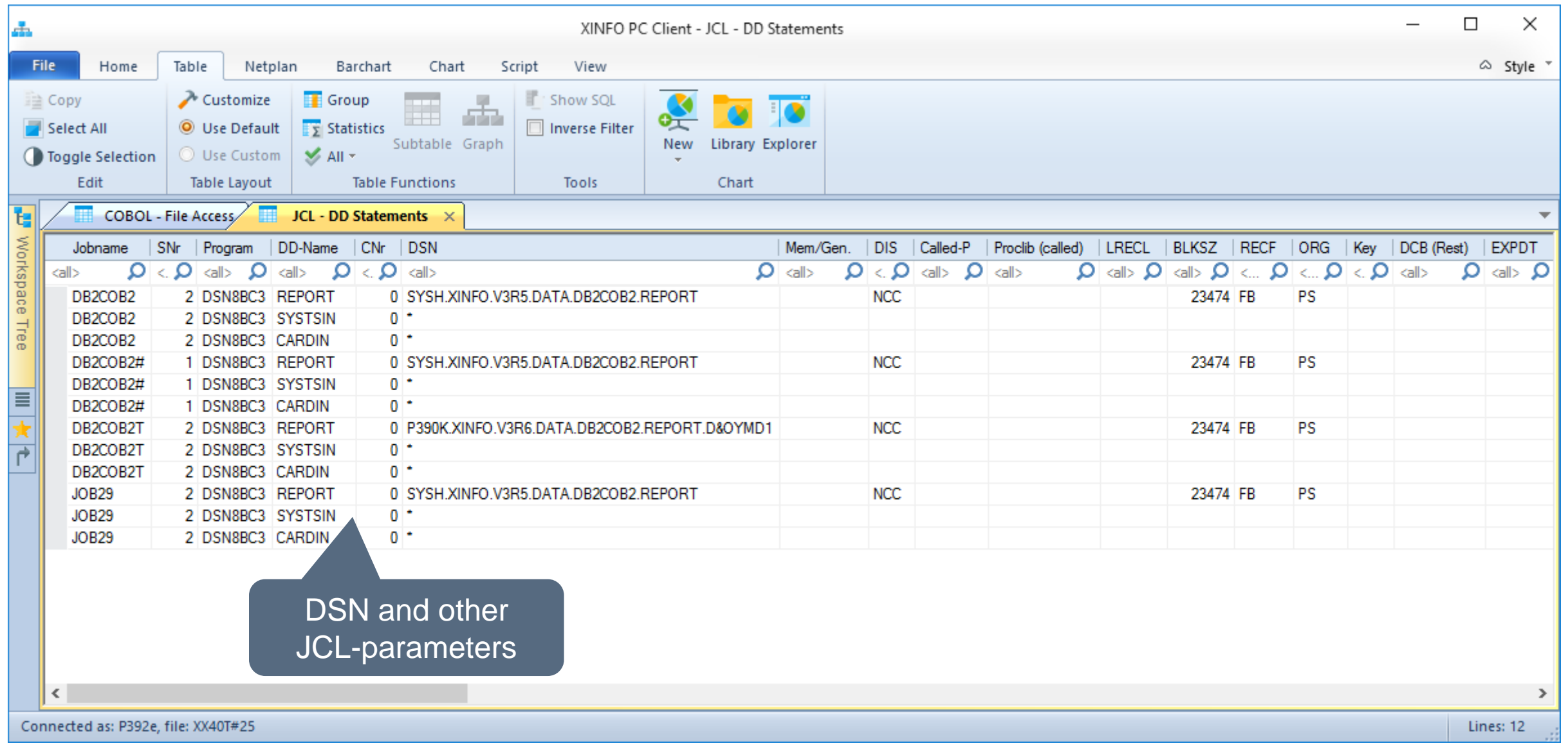

<span id="page-30-0"></span>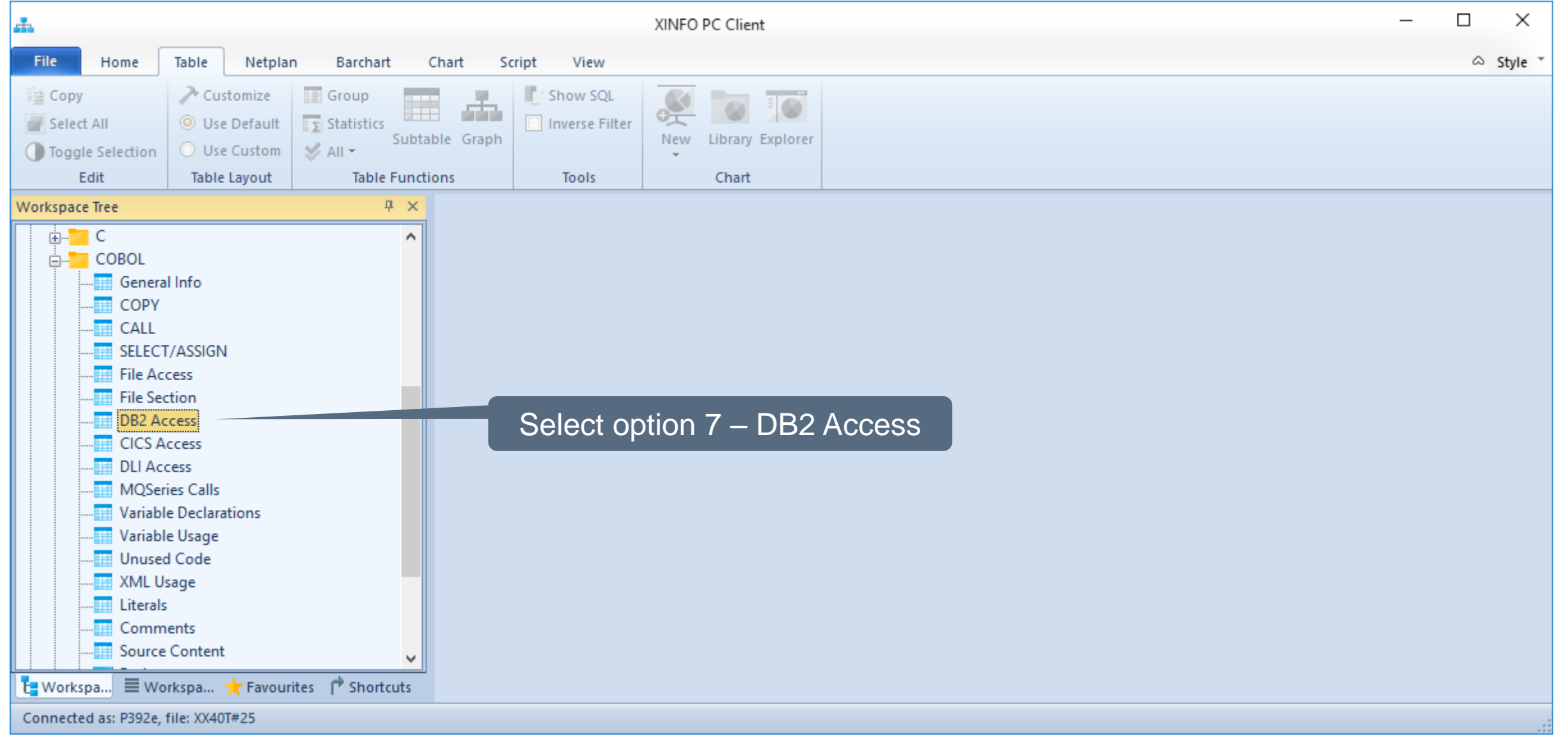

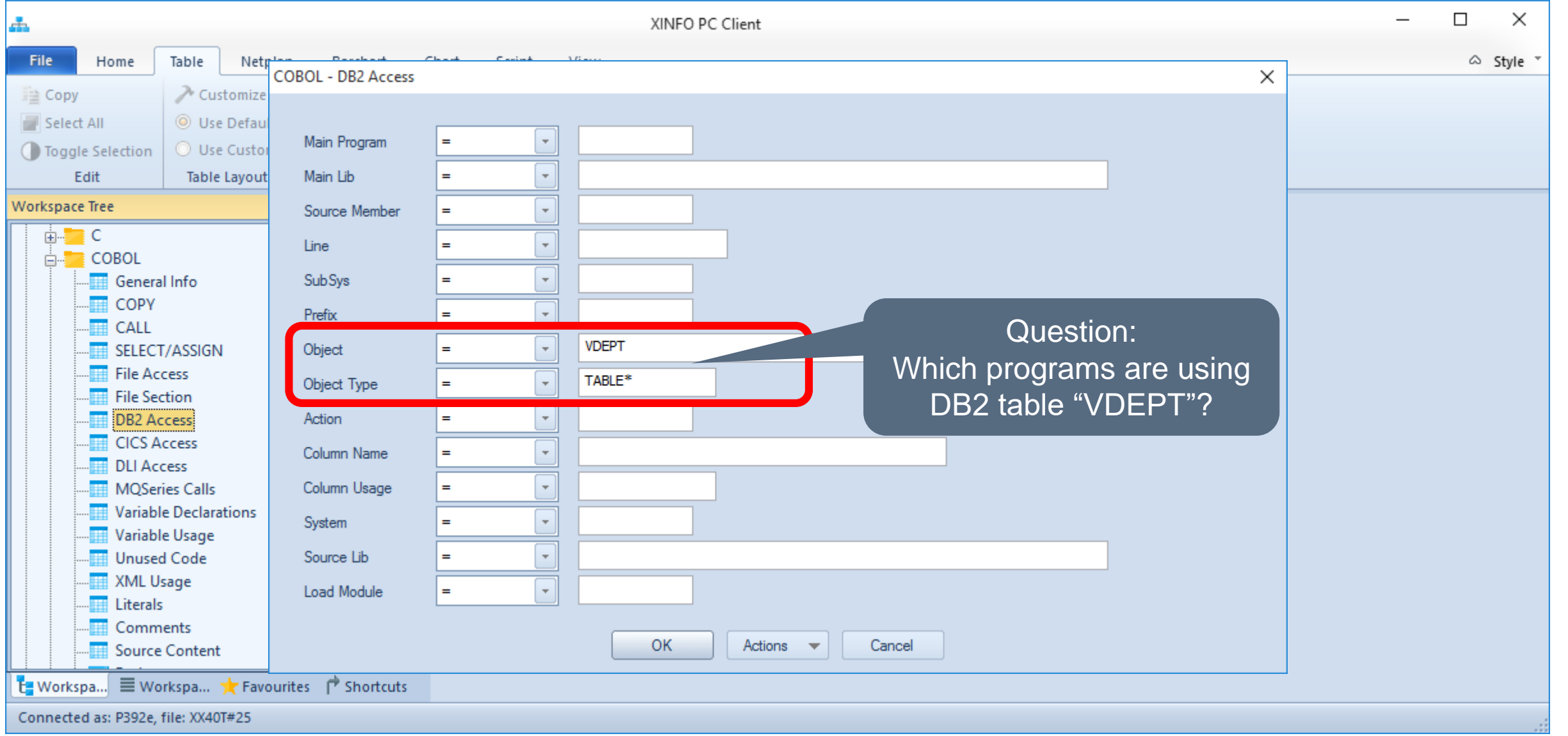

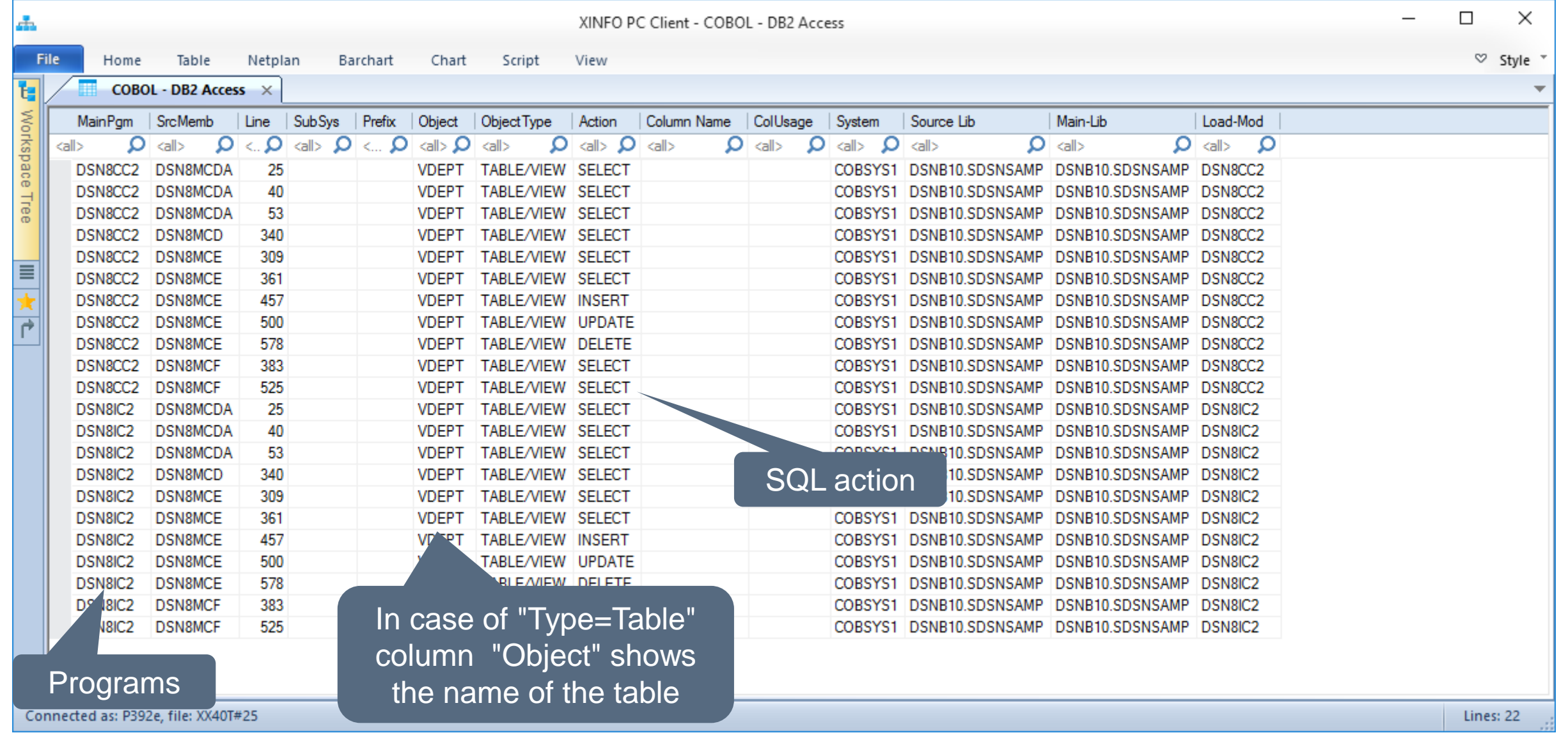

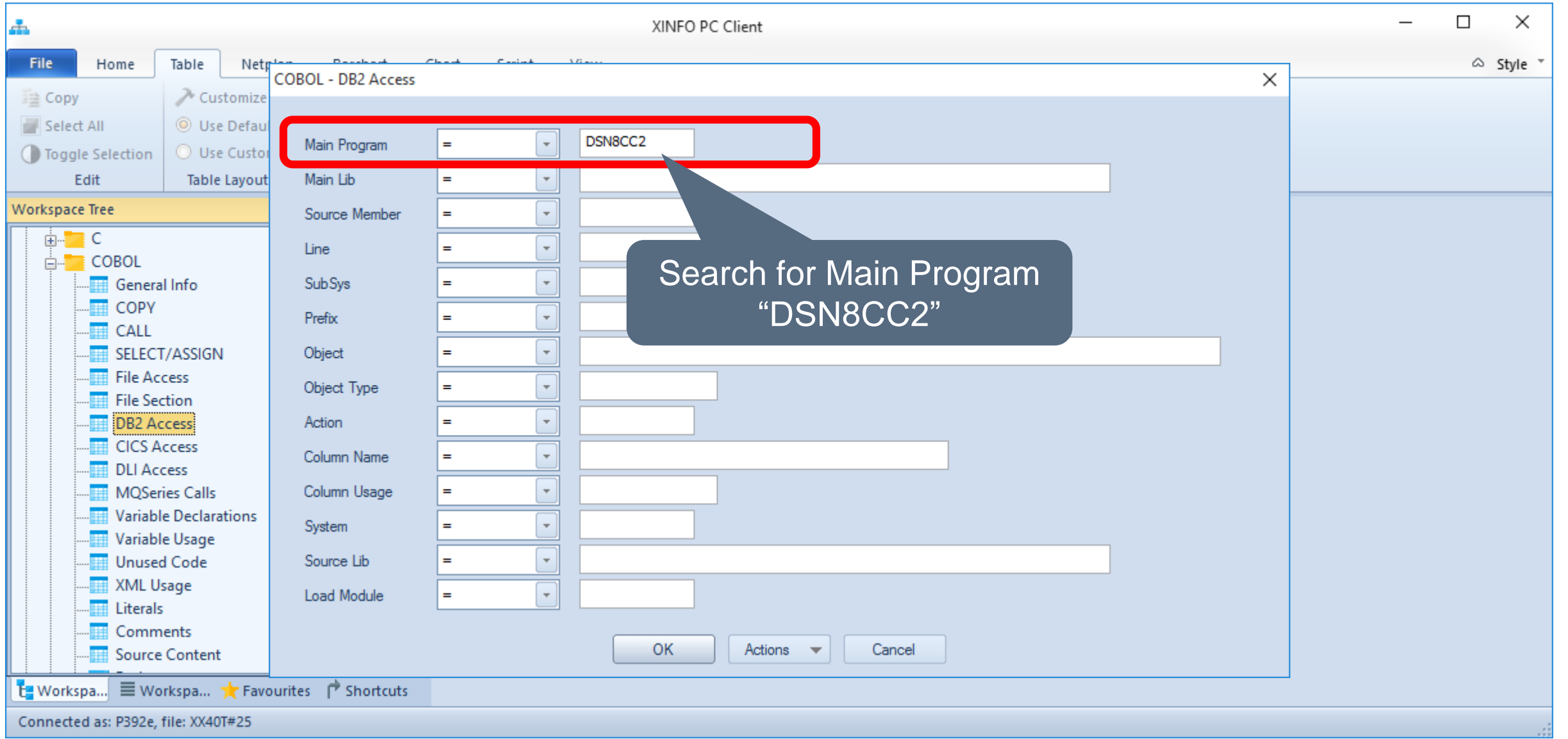

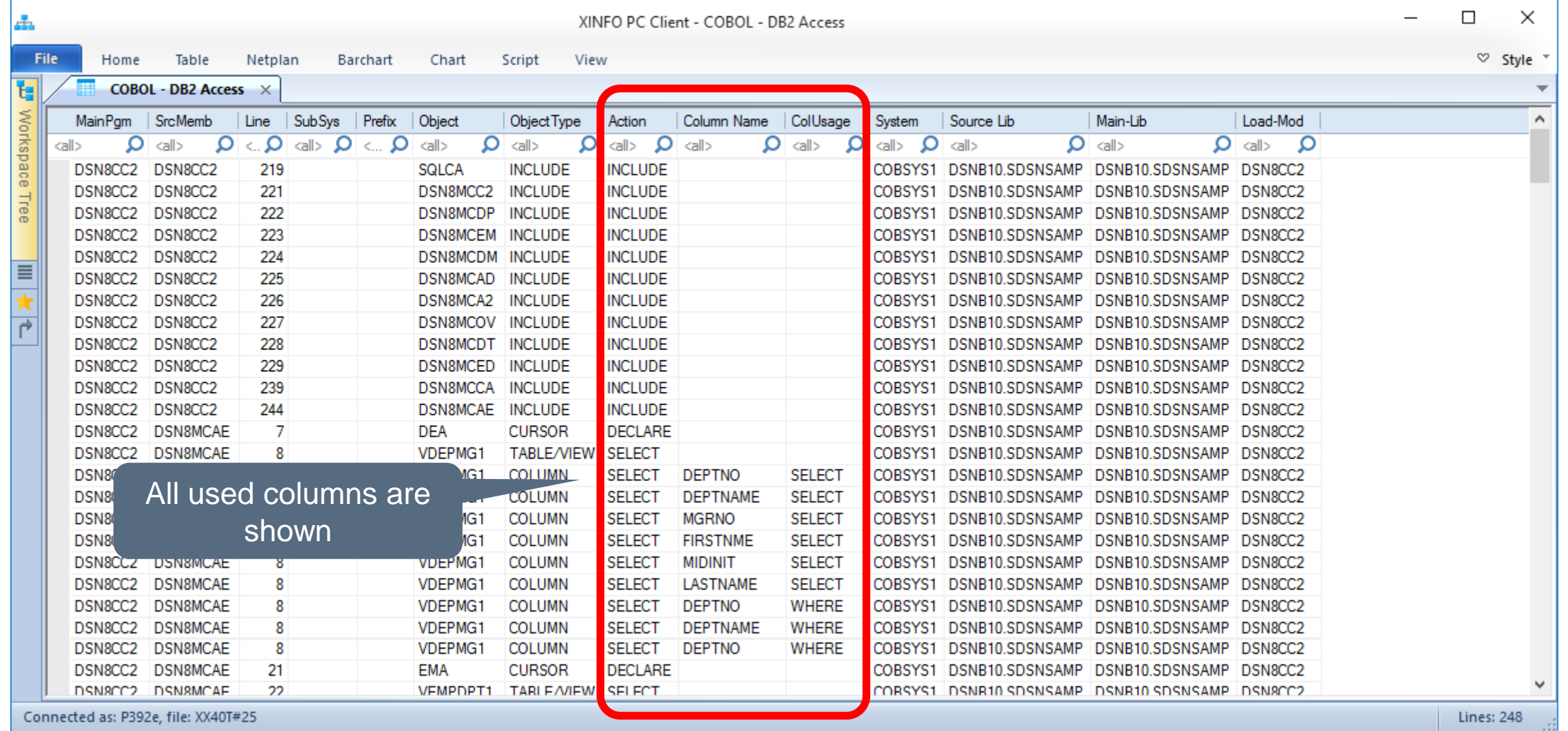

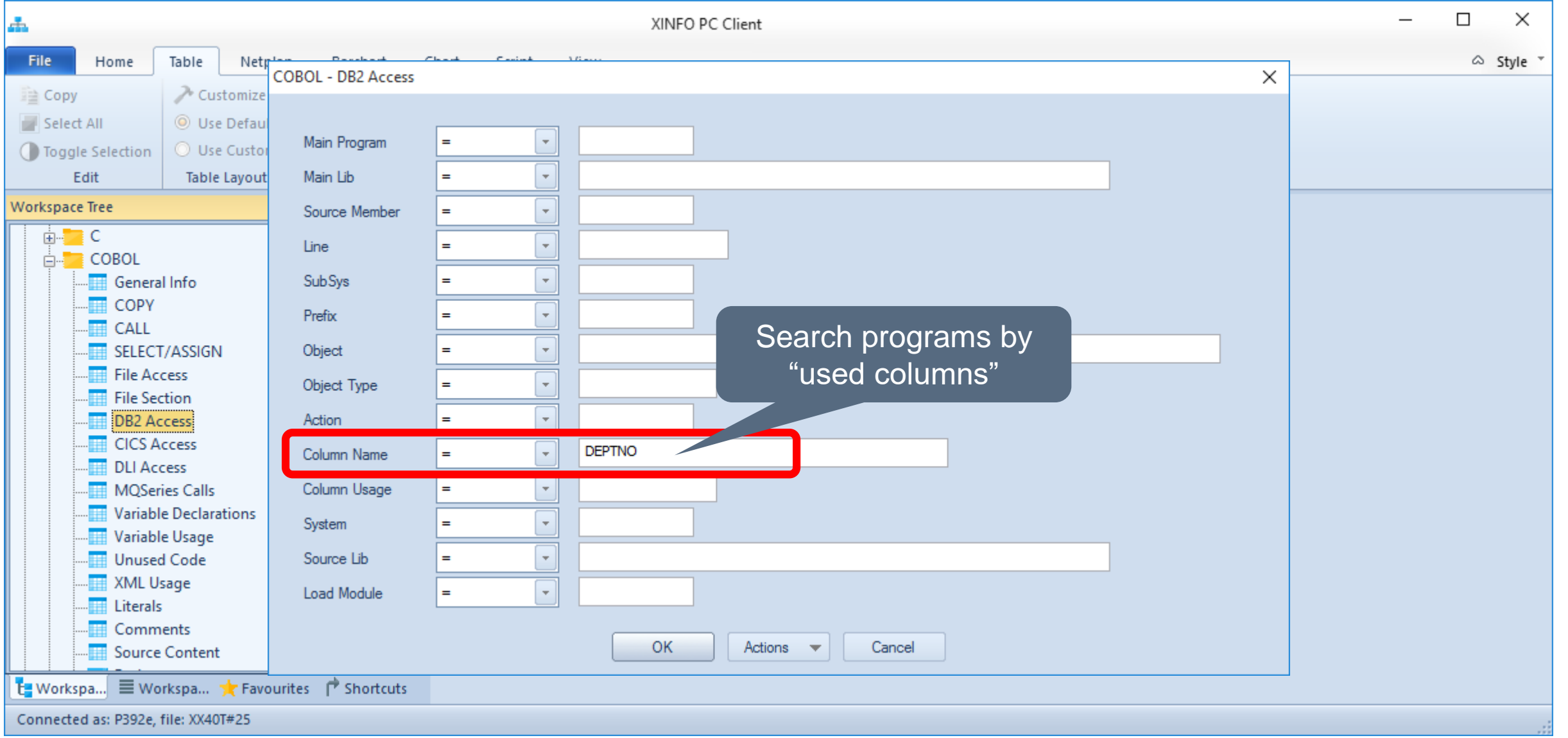

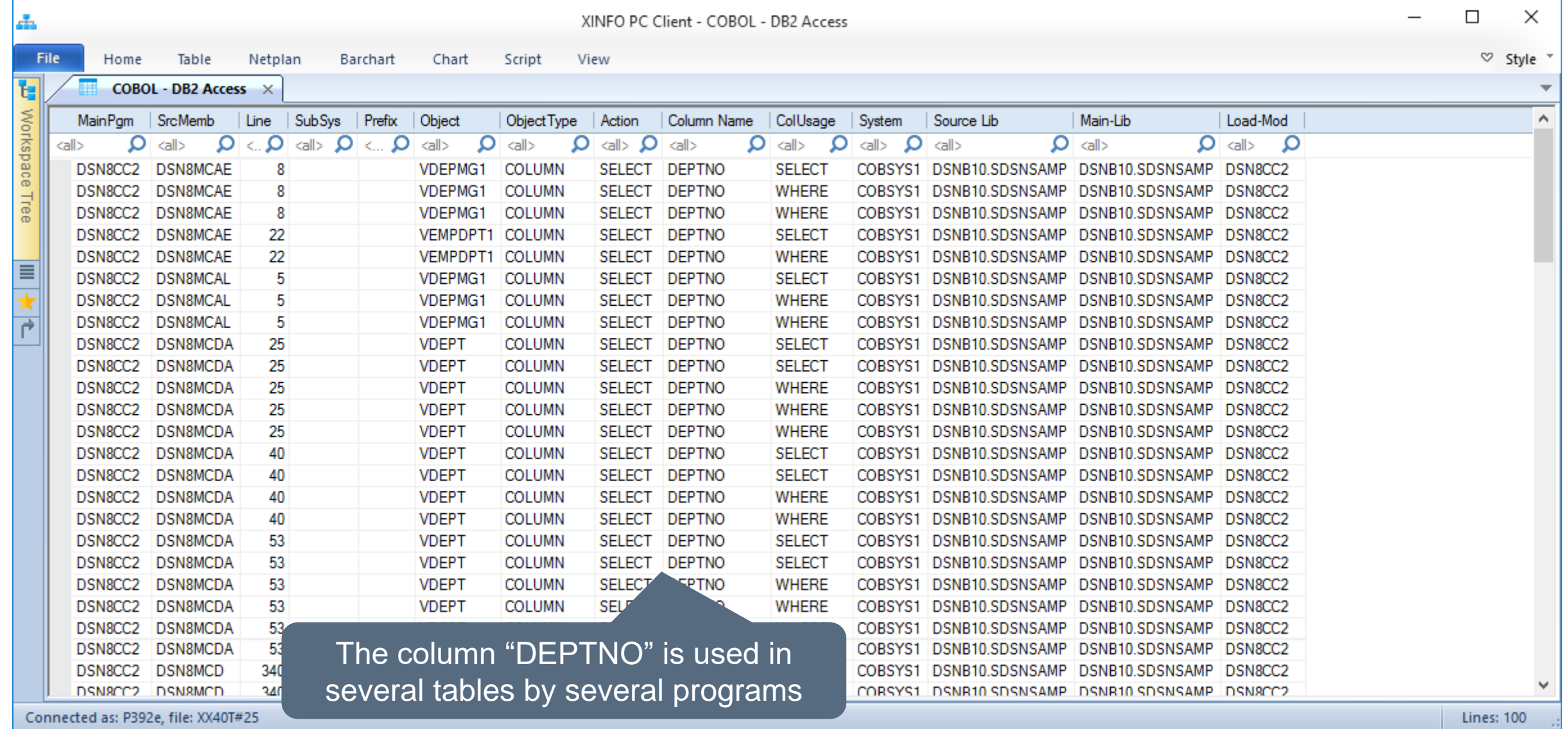

#### <span id="page-37-0"></span>**Cobol – Variable**

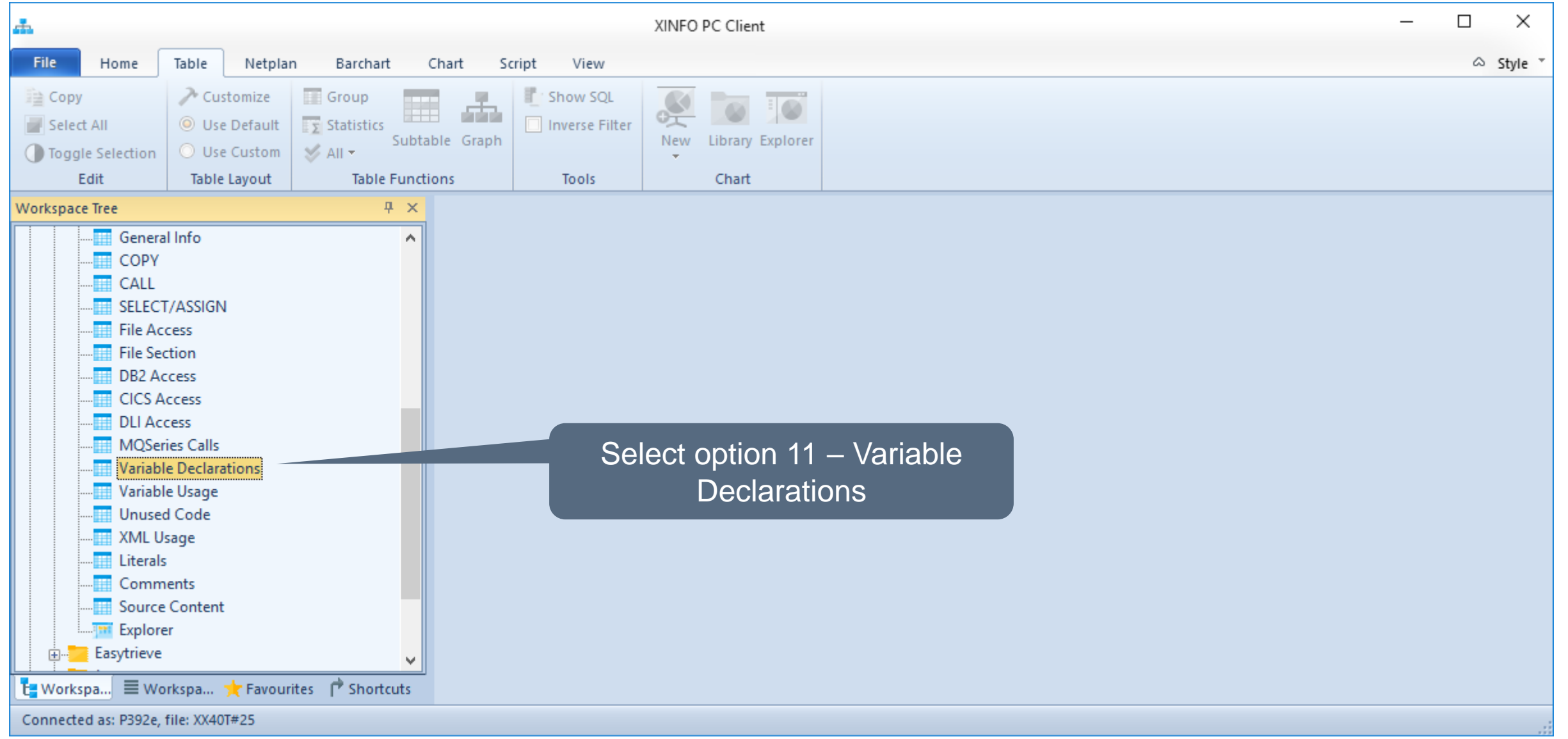

#### **Cobol – Variable**

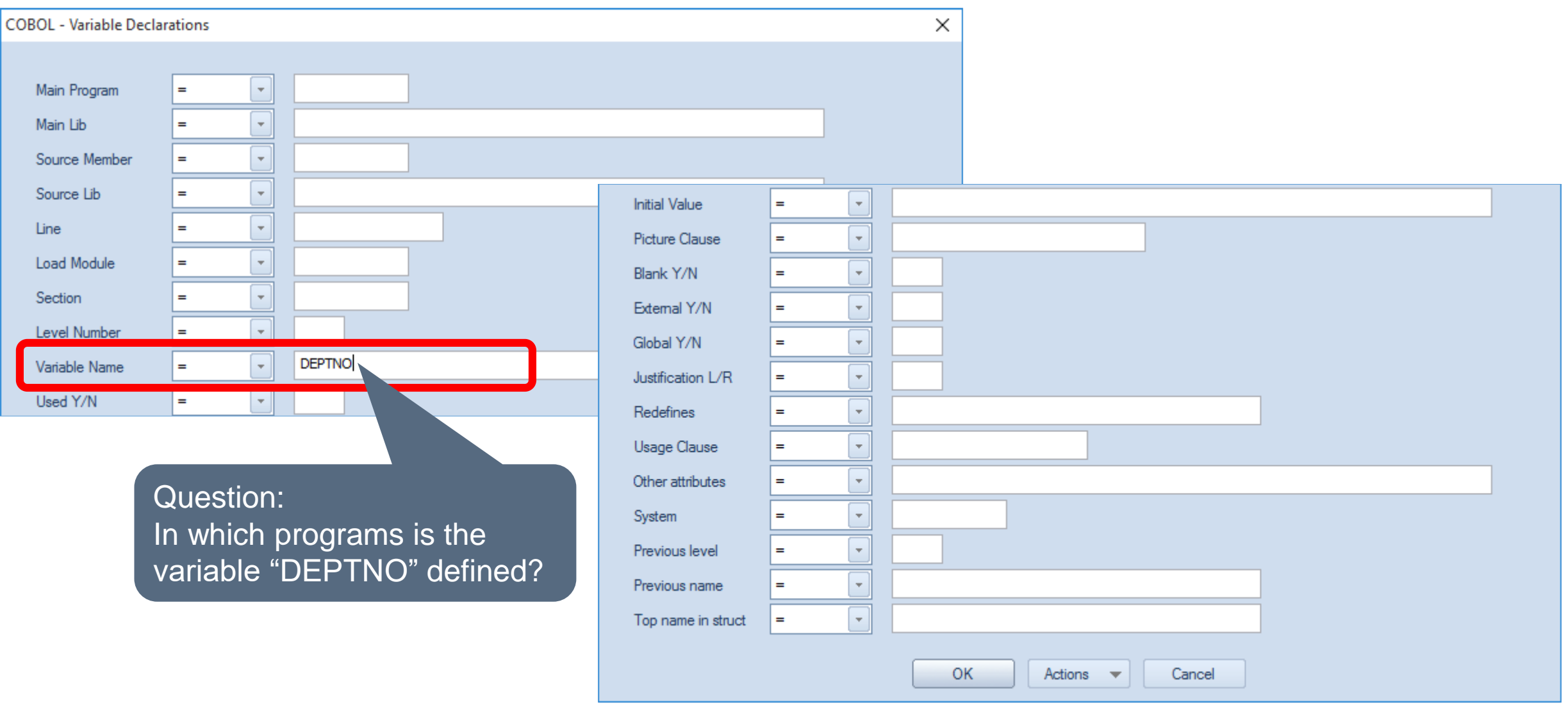

#### **Cobol – Variable**

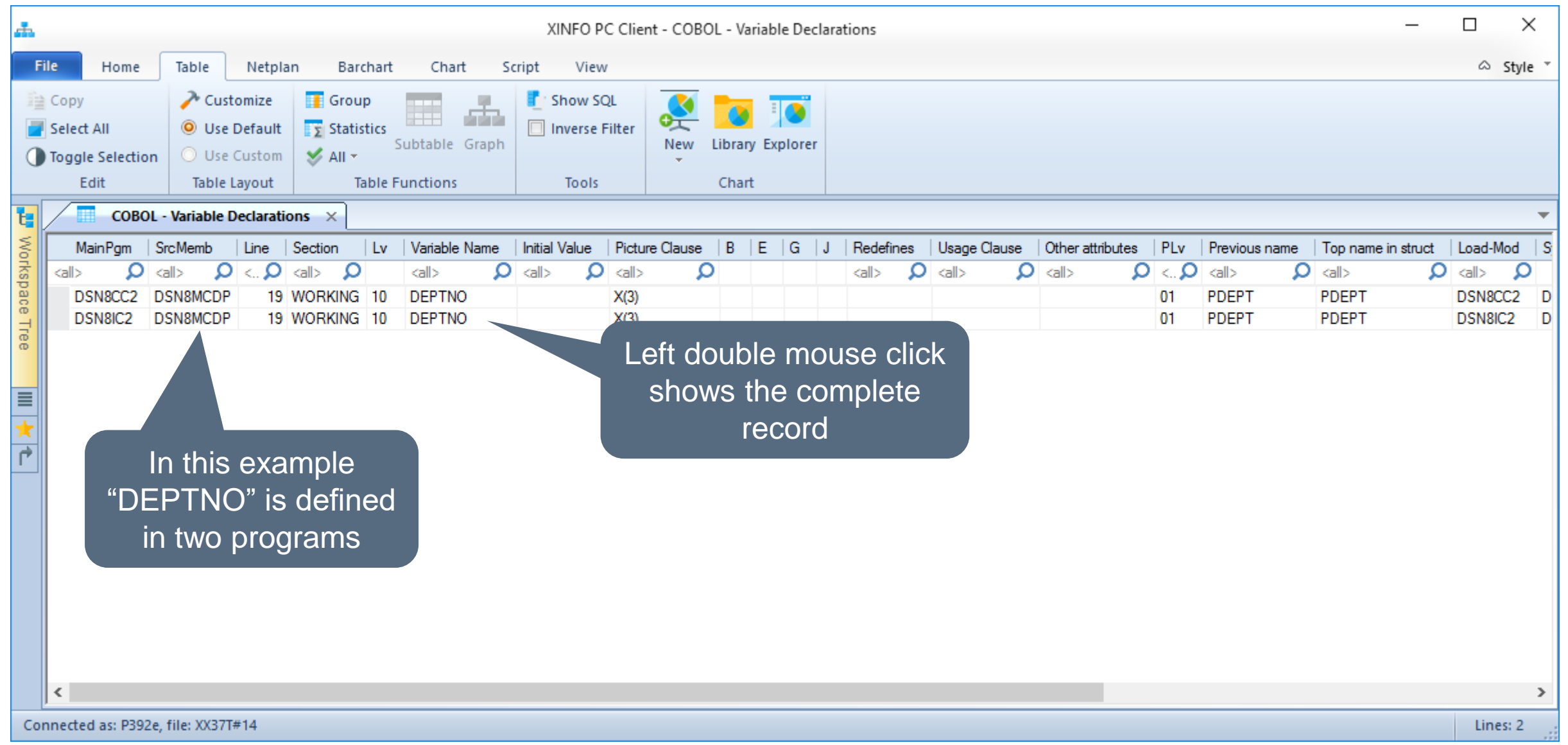

#### **Cobol - Variable**

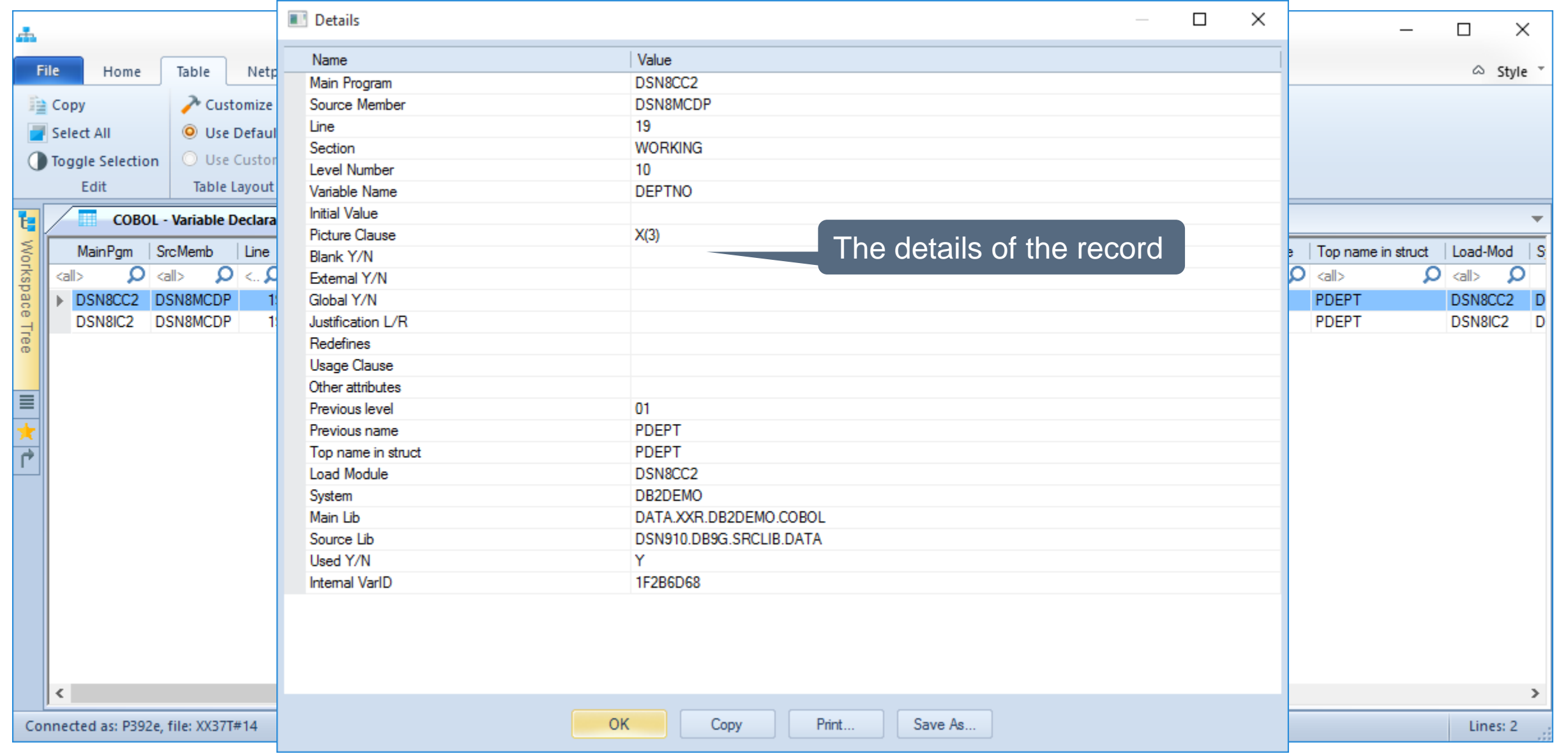

## <span id="page-41-0"></span>**Cobol - Variable usage**

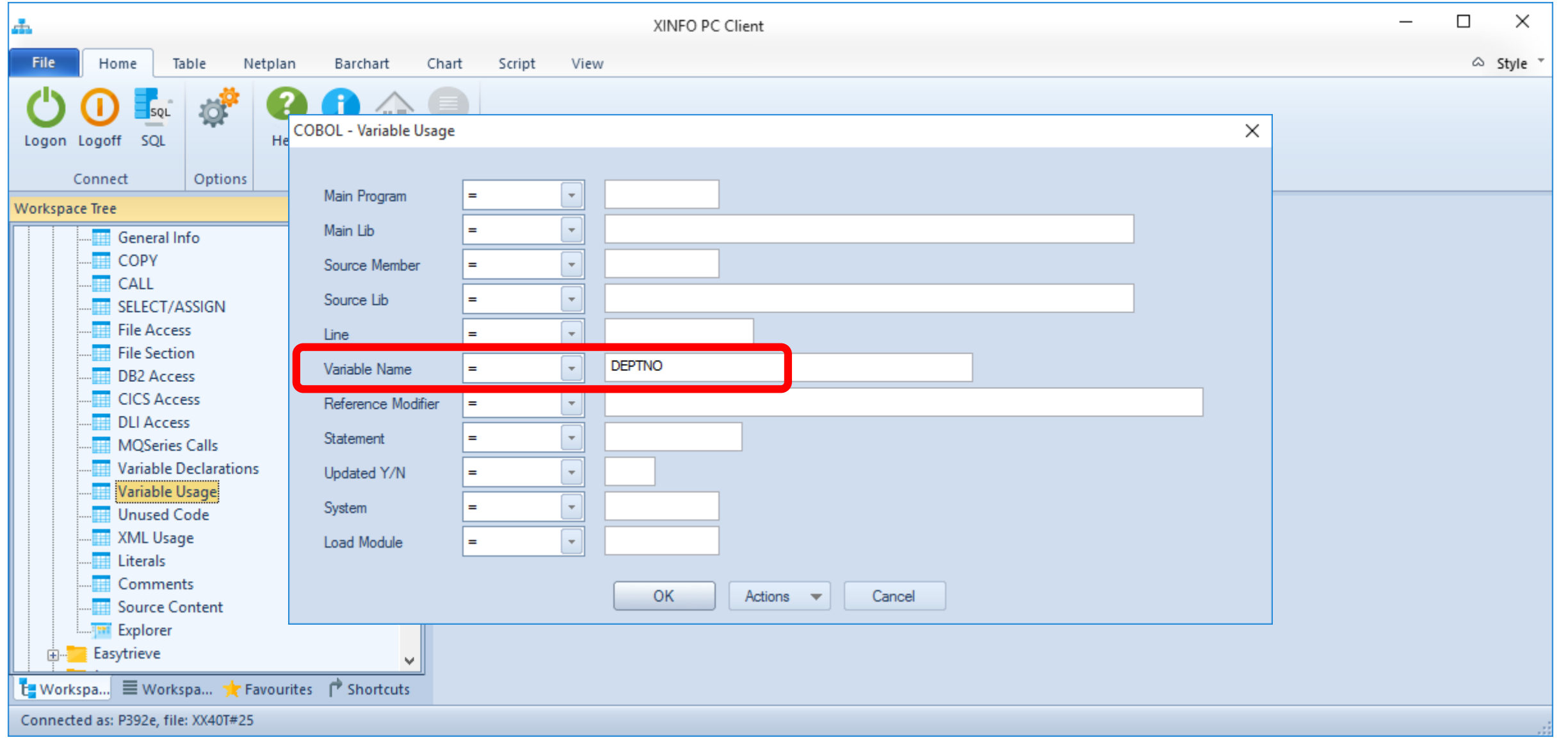

## **Cobol – Variable usage**

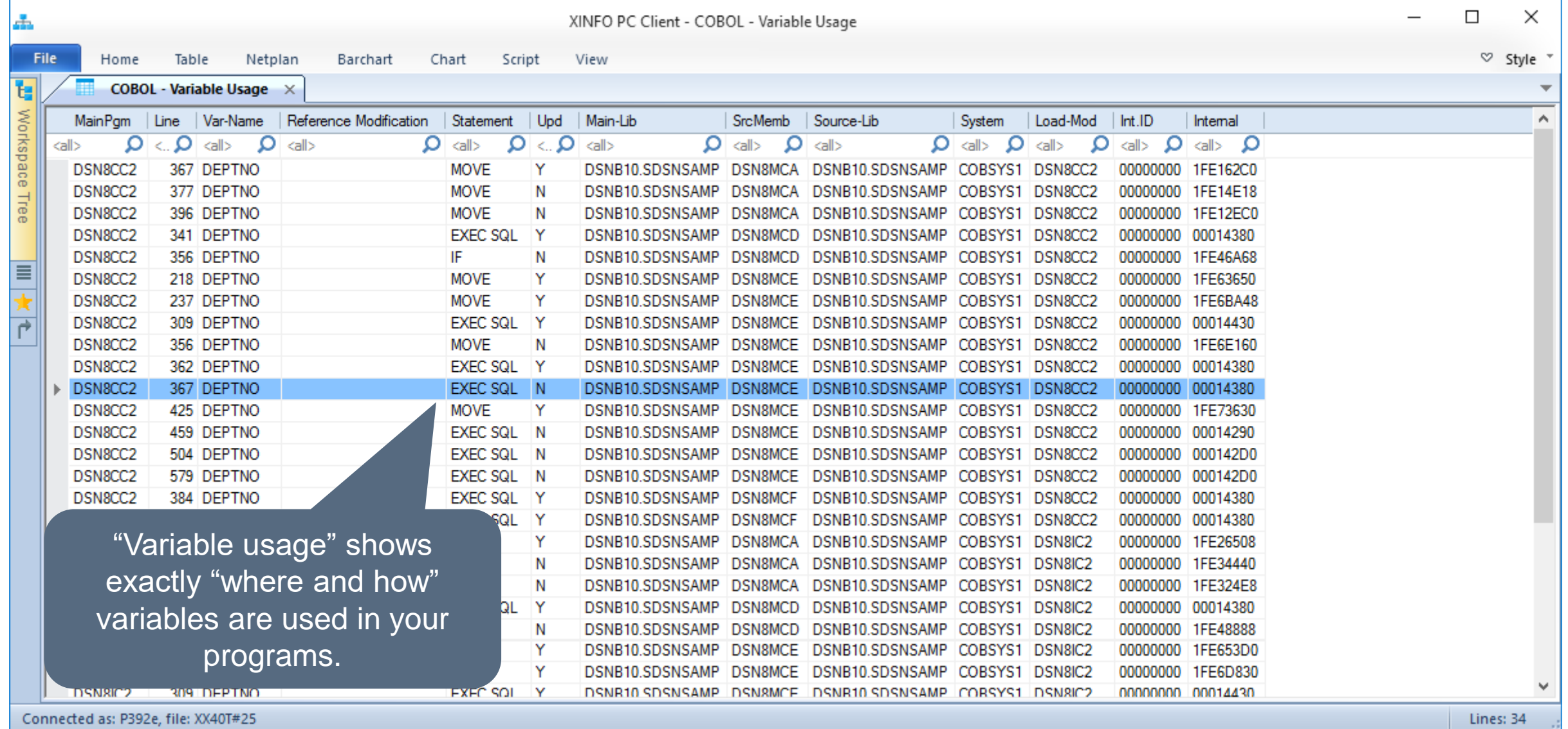

## **Cobol - Variable usage**

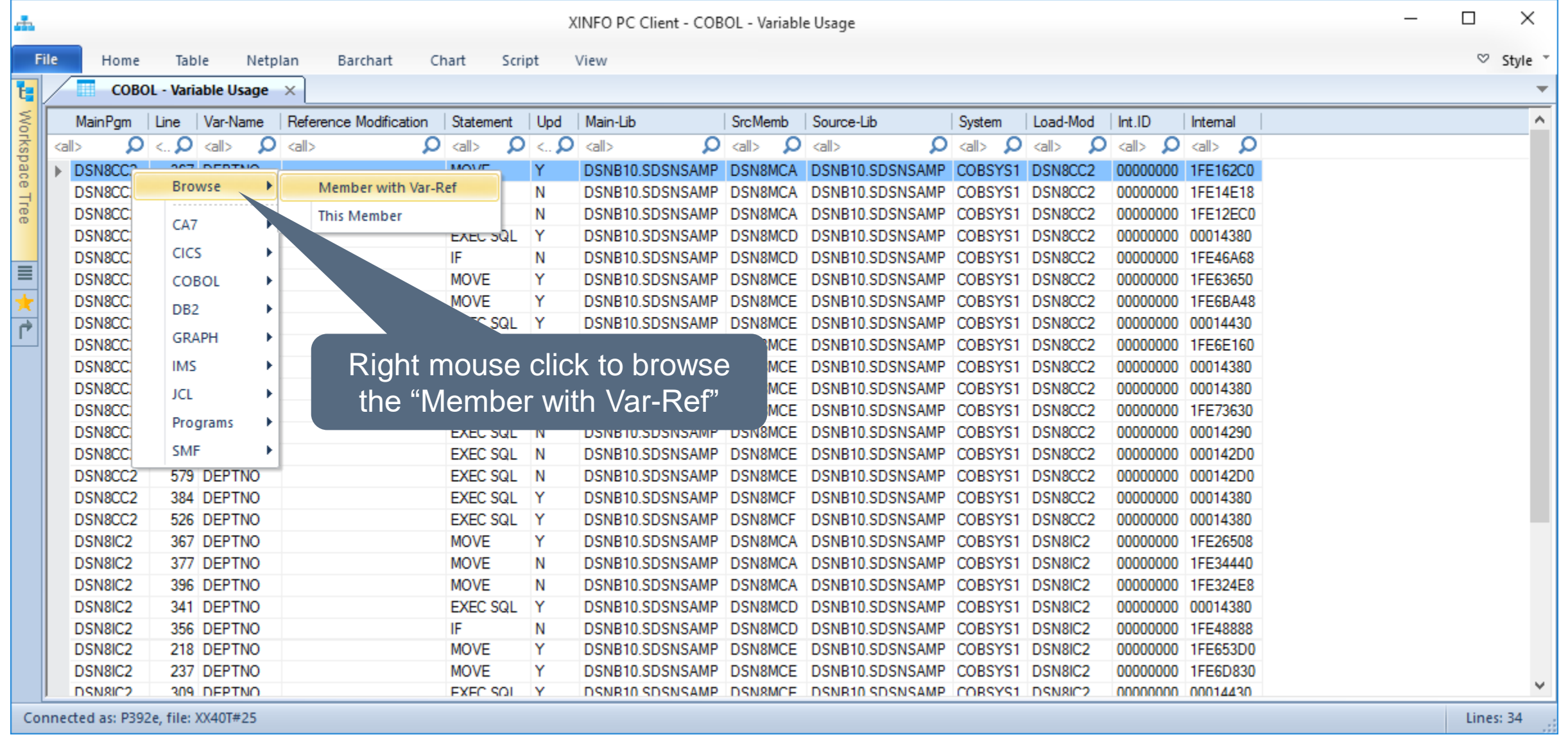

## **Cobol - Variable usage**

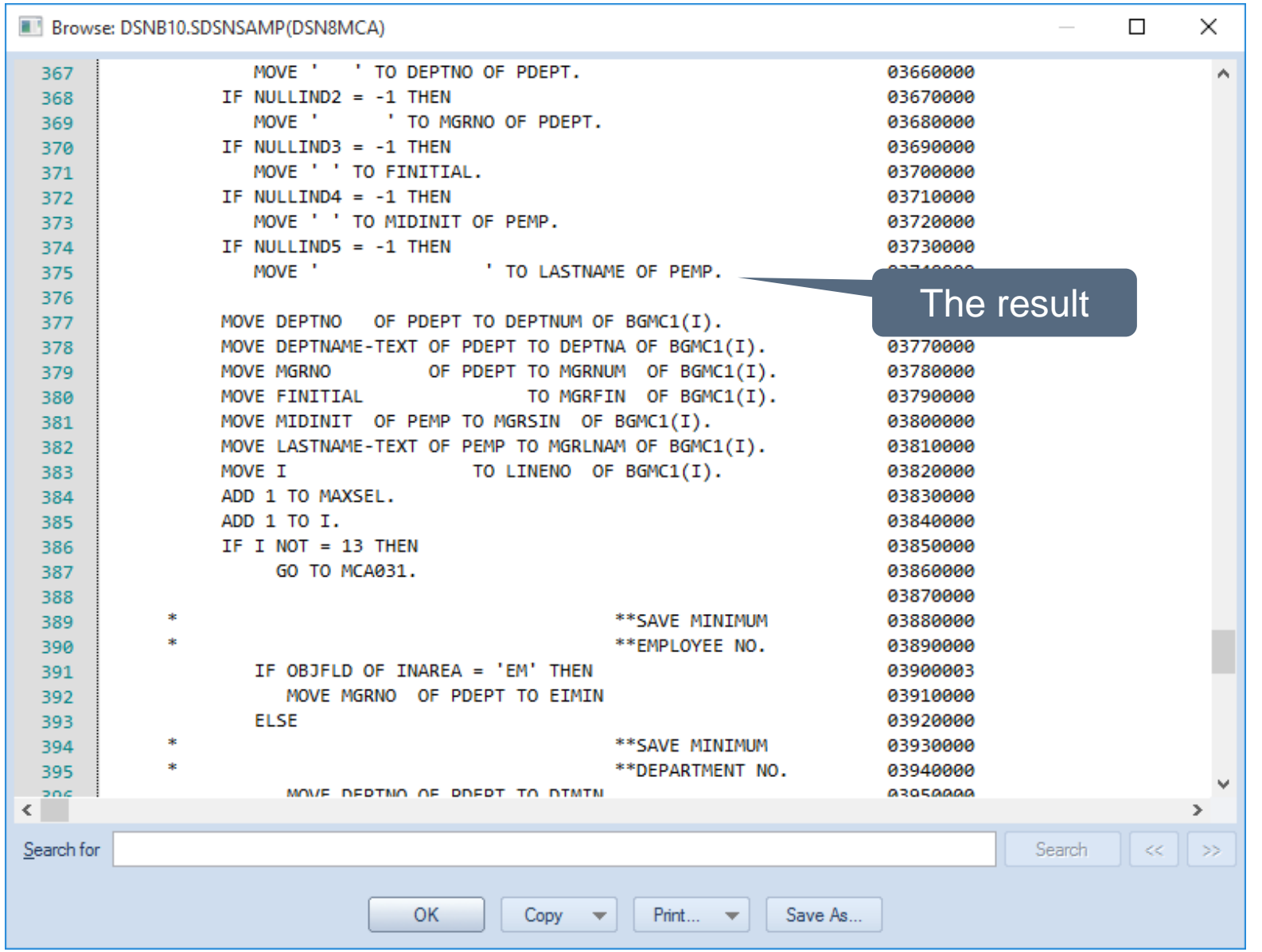

#### <span id="page-45-0"></span>**Cobol - CICS Access**

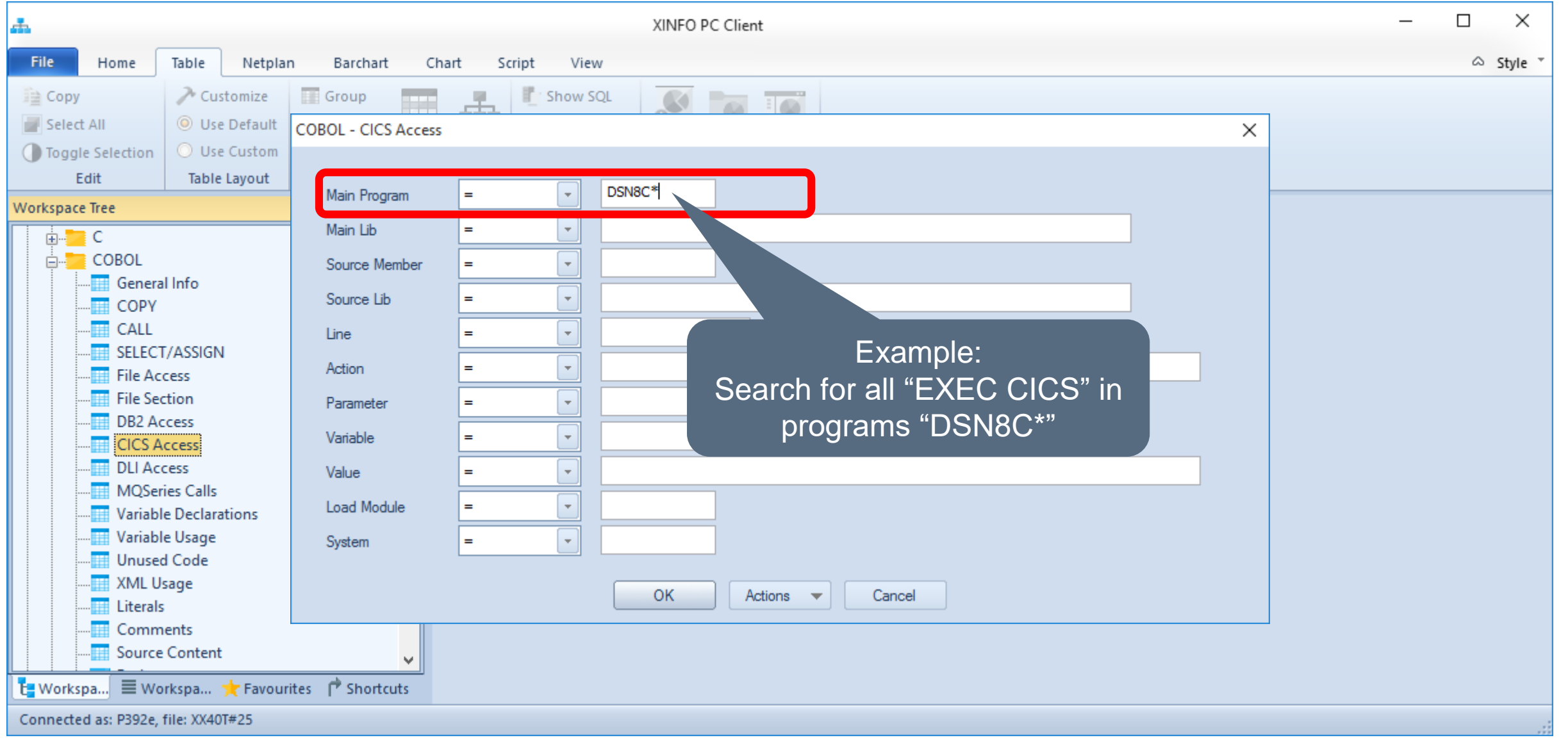

#### **Cobol – CICS Access**

![](_page_46_Picture_35.jpeg)

#### <span id="page-47-0"></span>**Cobol – DLI Access**

![](_page_47_Picture_26.jpeg)

#### **Cobol – DLI Access**

![](_page_48_Picture_35.jpeg)

XINFO – Programming Languages z/OS – Cobol 49

#### **K4 HORIZONT**

#### **Cobol - Unused Code**

![](_page_49_Picture_13.jpeg)

#### **Cobol – Unused Code**

![](_page_50_Picture_34.jpeg)

#### <span id="page-51-0"></span>**Cobol - Comments**

![](_page_51_Picture_13.jpeg)

#### **Cobol - Comments**

![](_page_52_Picture_13.jpeg)

#### **Cobol - Comments**

![](_page_53_Picture_13.jpeg)

#### **Any questions about XINFO and Cobol?**

![](_page_54_Figure_1.jpeg)

#### **Thanks for your attention! Do you have any questions?**

![](_page_55_Picture_1.jpeg)

Please feel free to visit us in Munich or send an email to **info@horizont-it.com**